## **E-Book auf CD**

**Umfassend und** zuverlässig

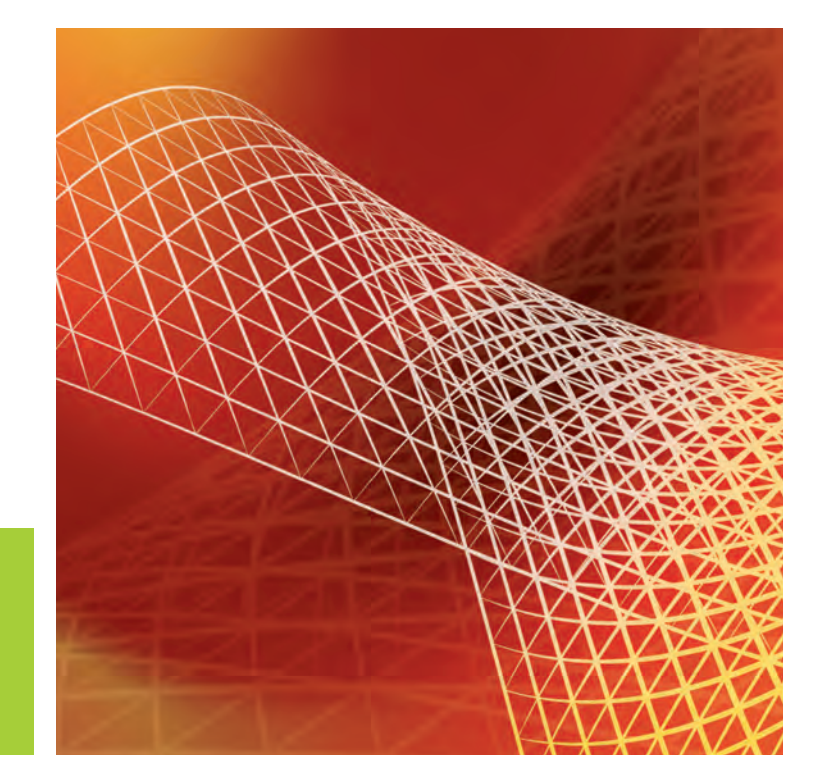

# Das Handbuch

# Microsoft<sup>®</sup> SQL<br>Server 2012

**Insider-Wissen** praxisnah und kompetent

Thomas Joos

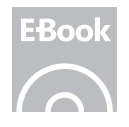

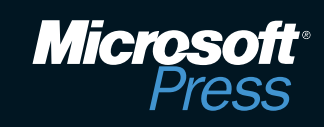

# Inhaltsverzeichnis

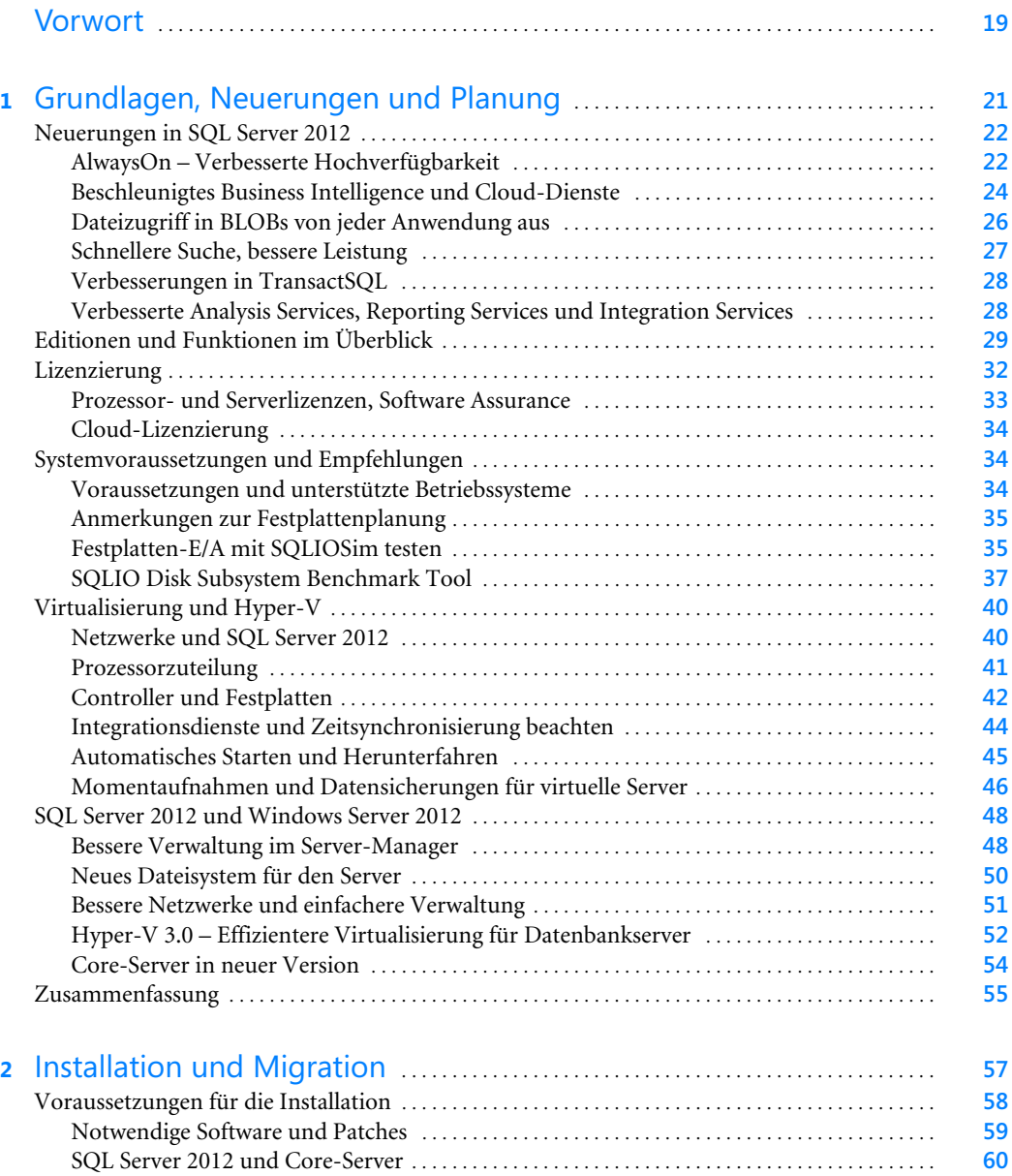

[SharePoint und SQL Server 2012](#page--1-29) . . . . . . . . . . . . . . . . . . . . . . . . . . . . . . . . . . . . . . . . . . . . . . . . . . . . . **61** [Visual Studio 2010 SP1](#page--1-30) . . . . . . . . . . . . . . . . . . . . . . . . . . . . . . . . . . . . . . . . . . . . . . . . . . . . . . . . . . . . . . **61**

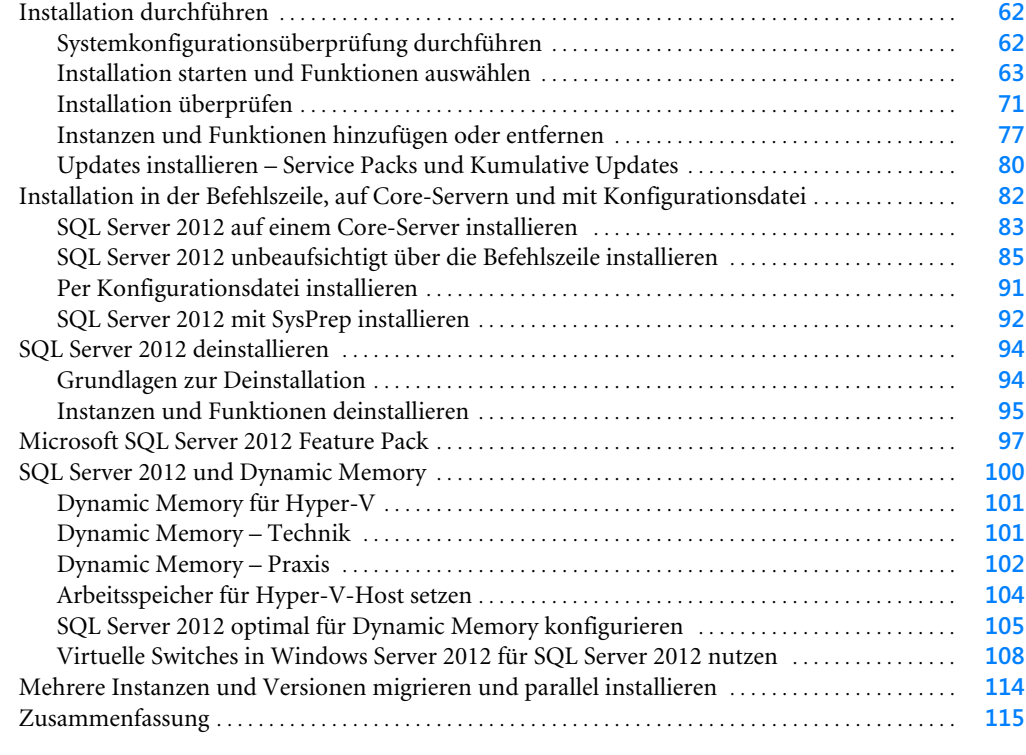

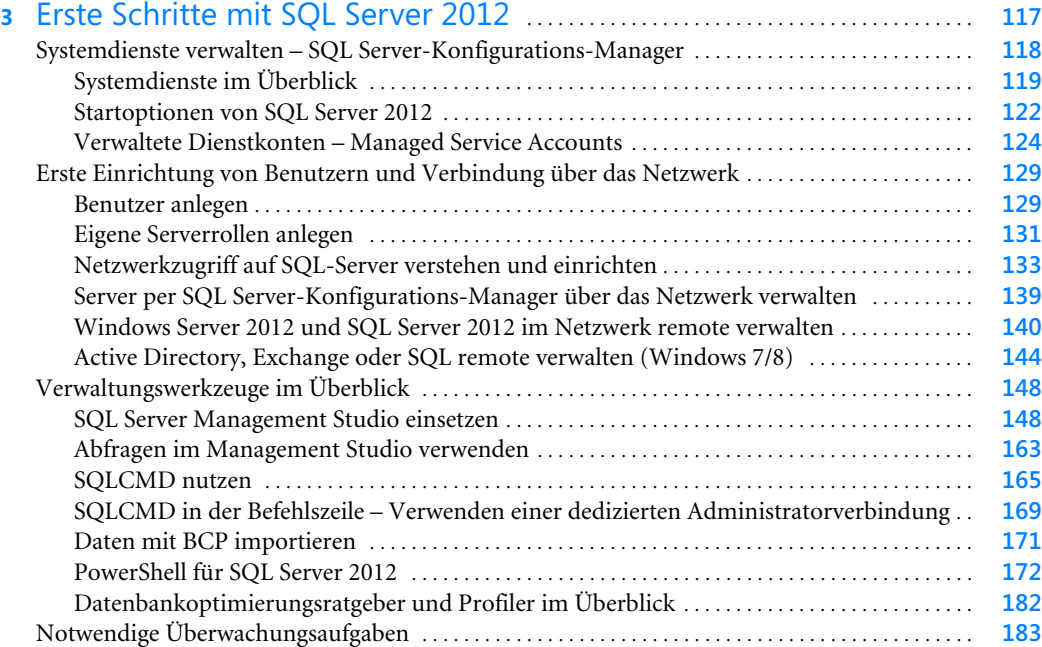

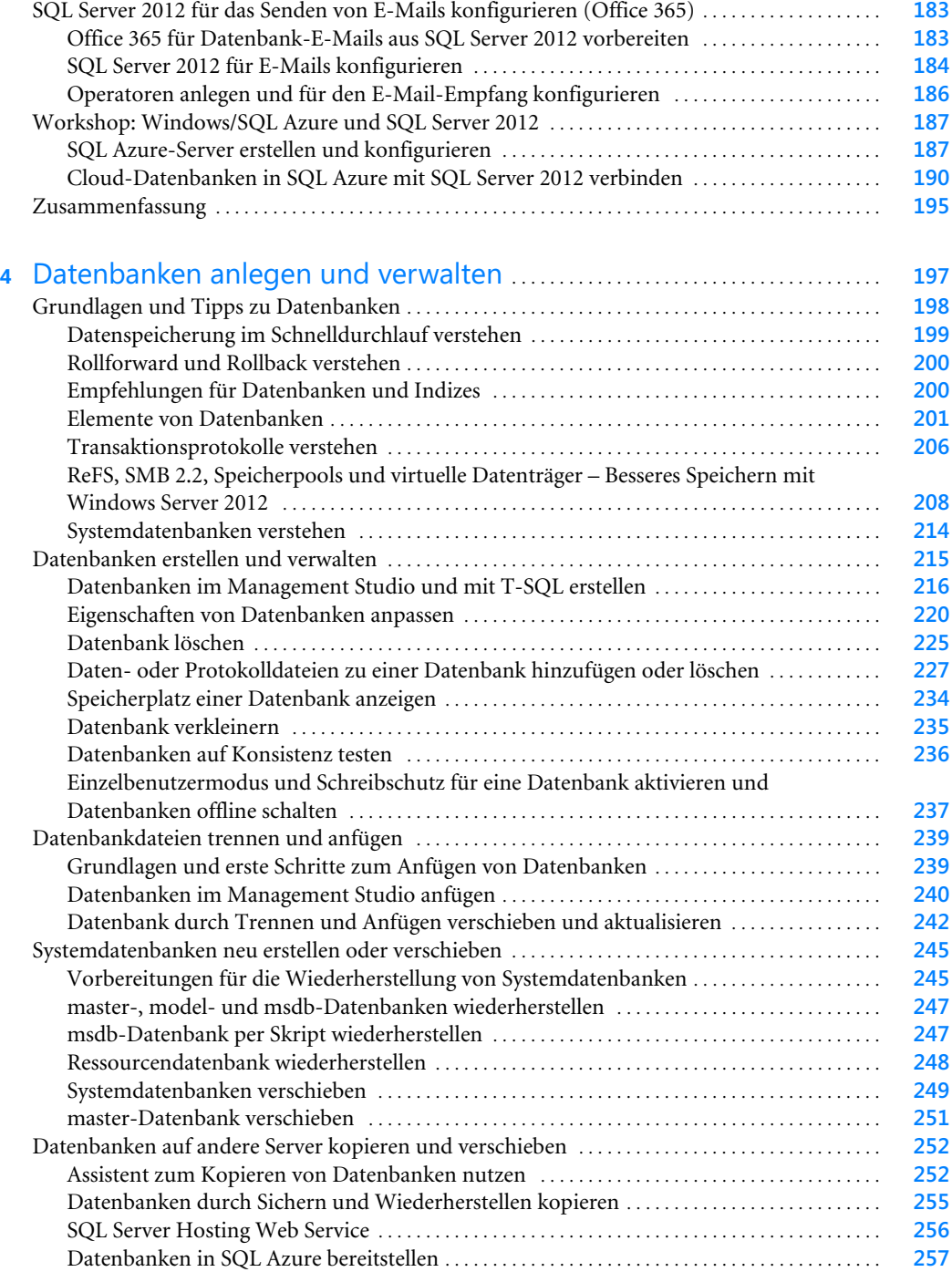

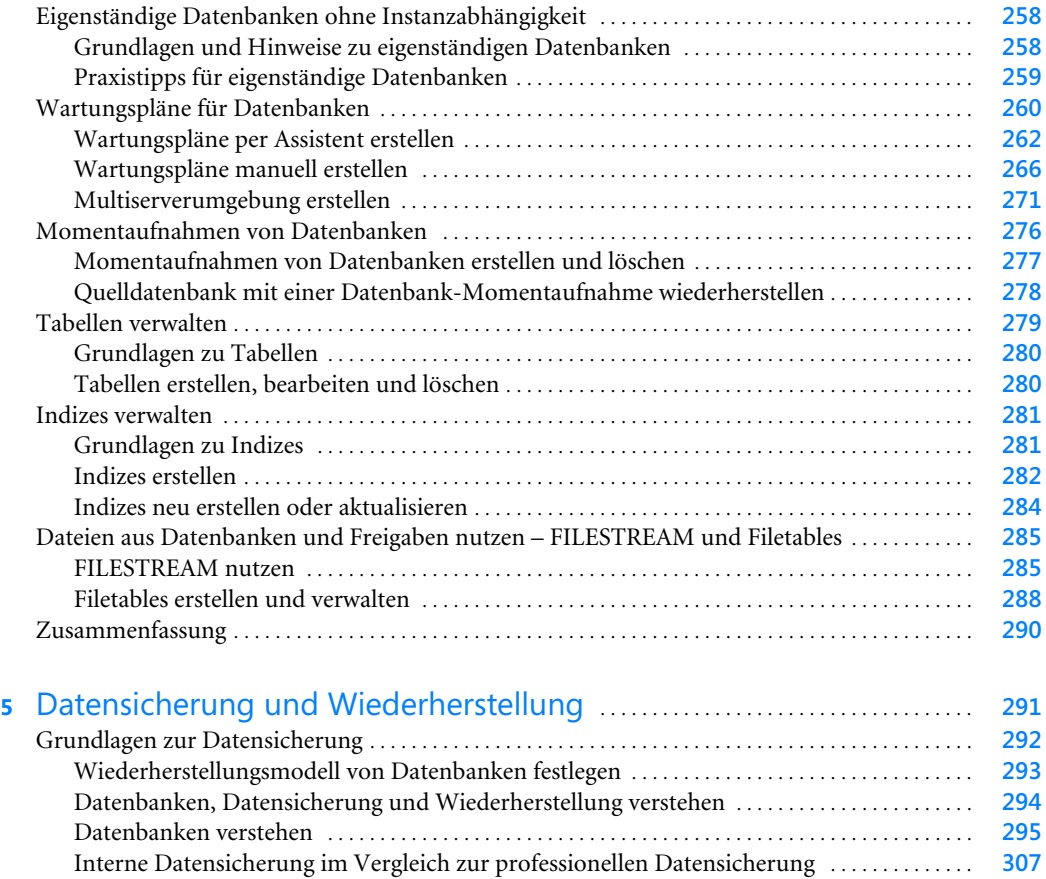

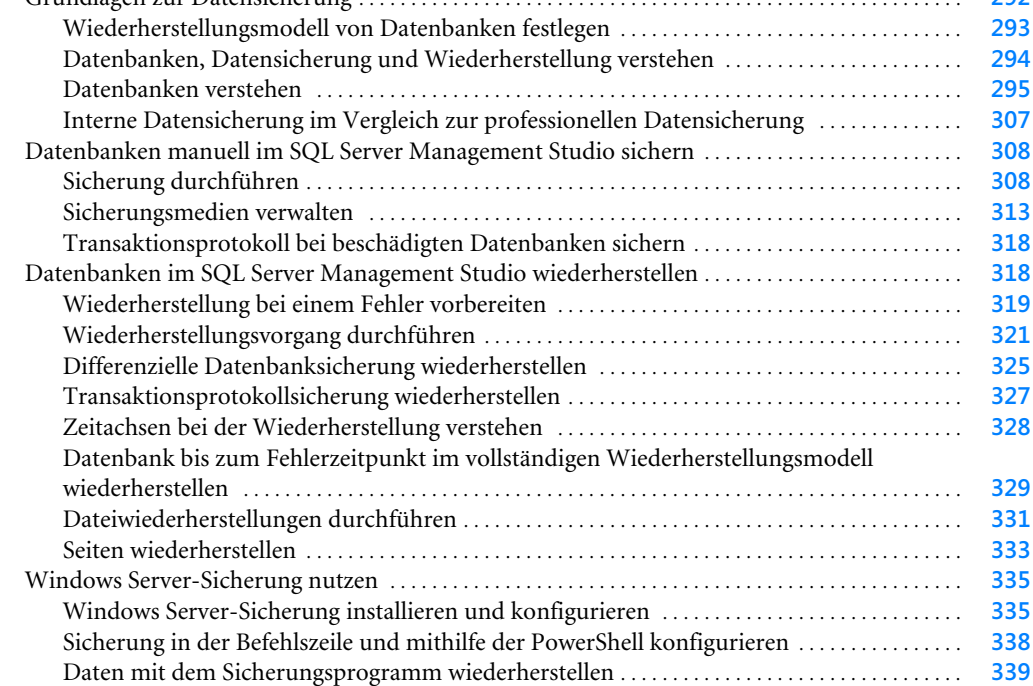

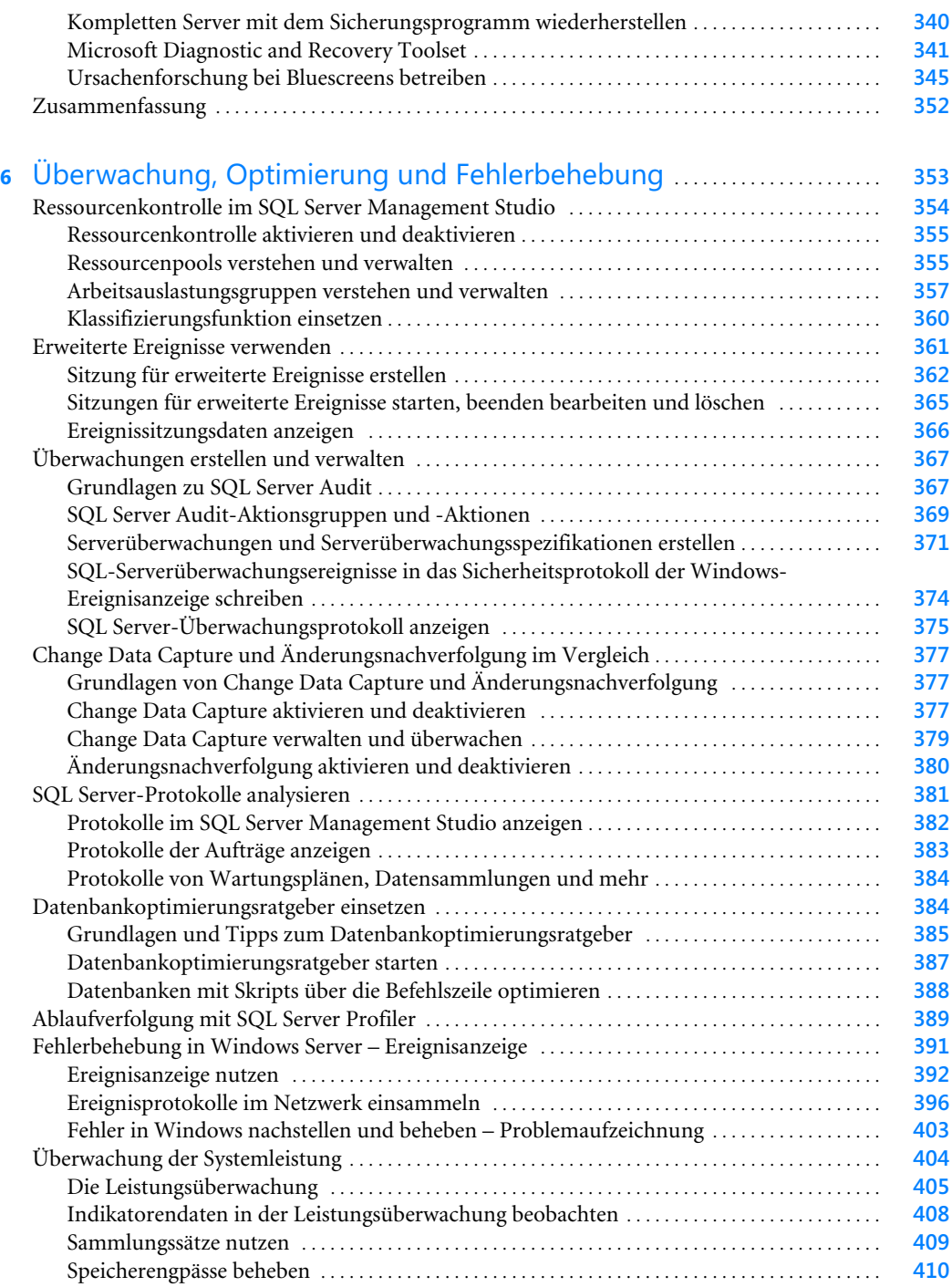

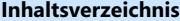

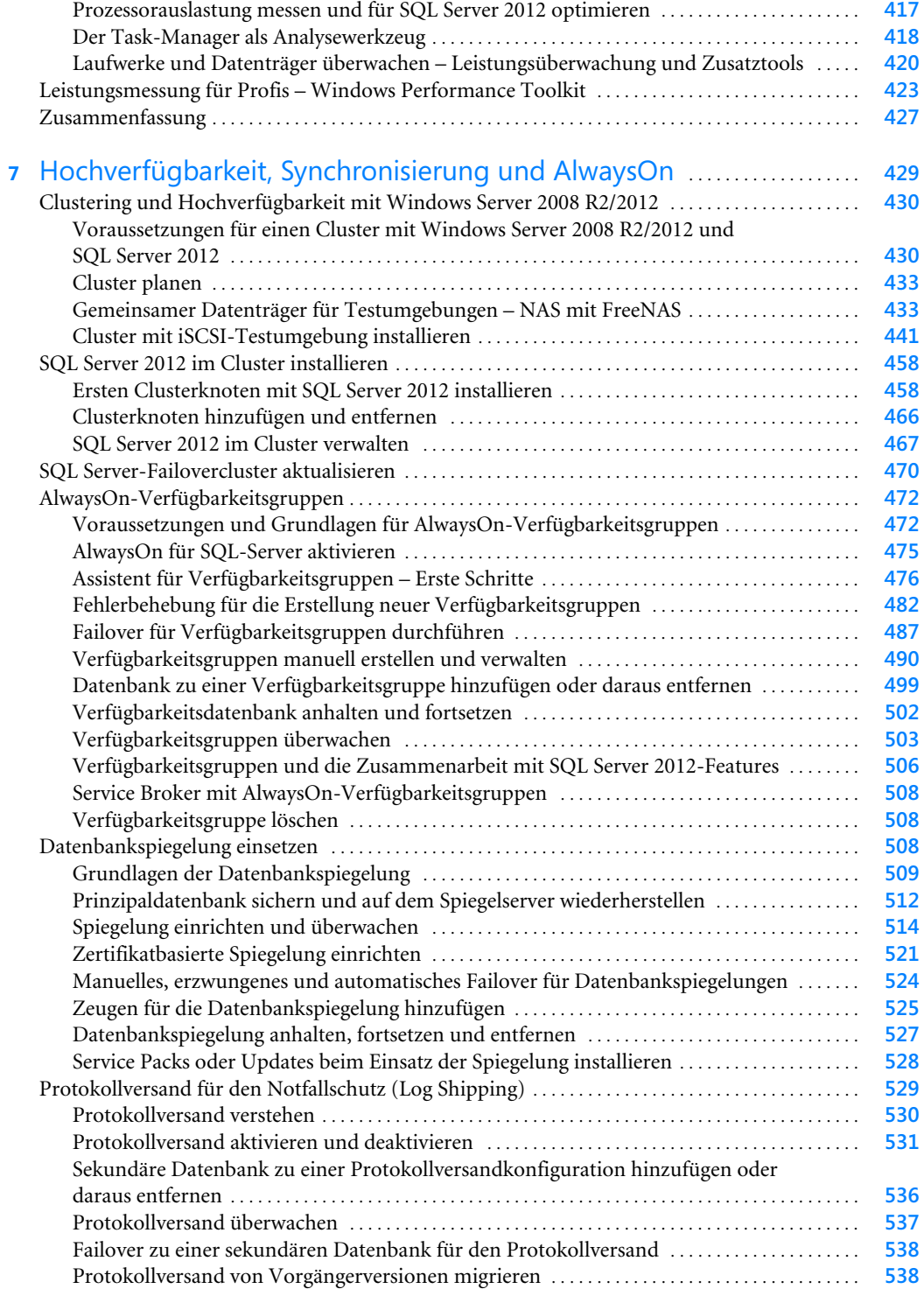

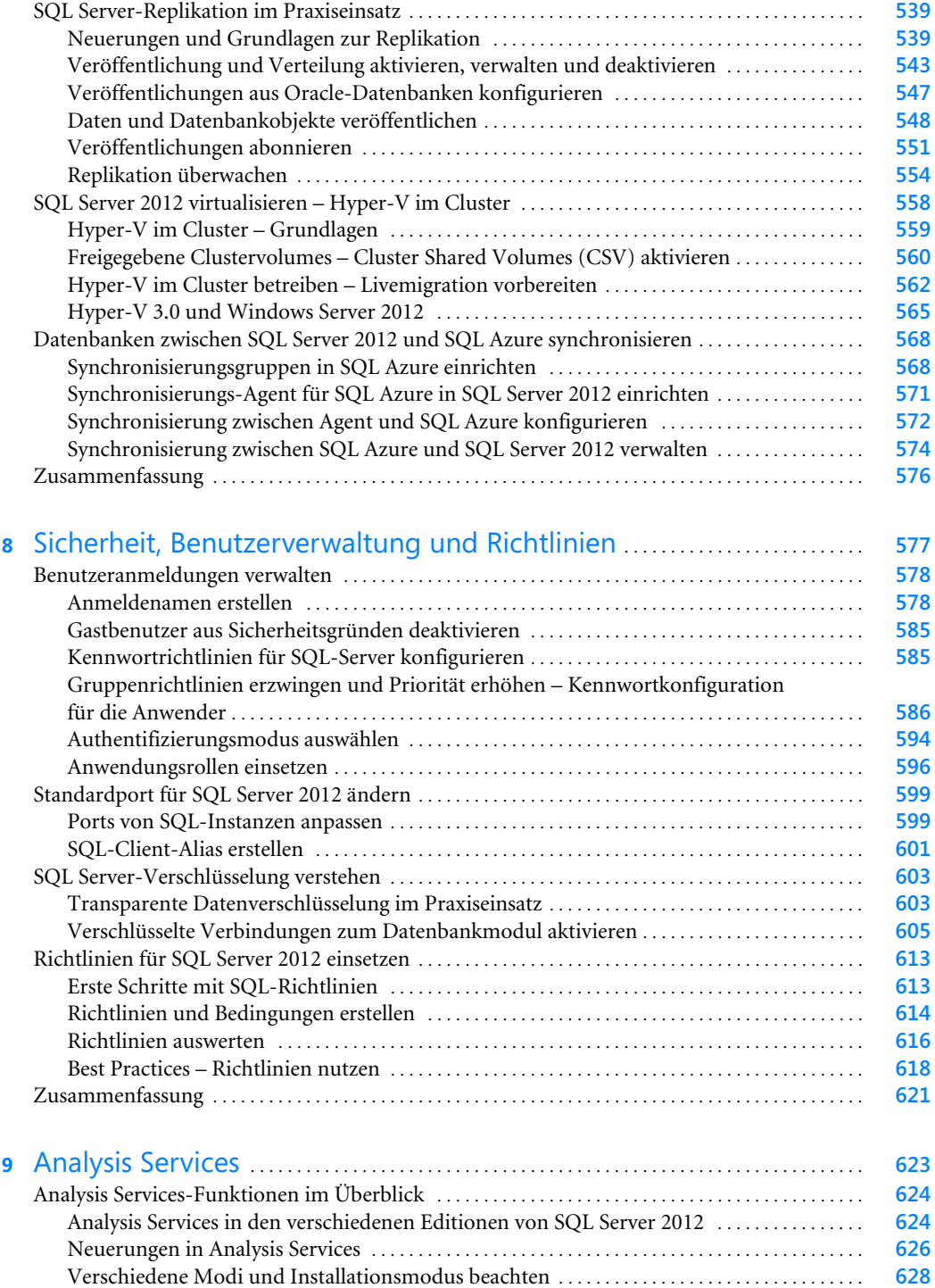

[Migration zu Analysis Services 2012](#page--1-226) . . . . . . . . . . . . . . . . . . . . . . . . . . . . . . . . . . . . . . . . . . . . . . . . . . **631**

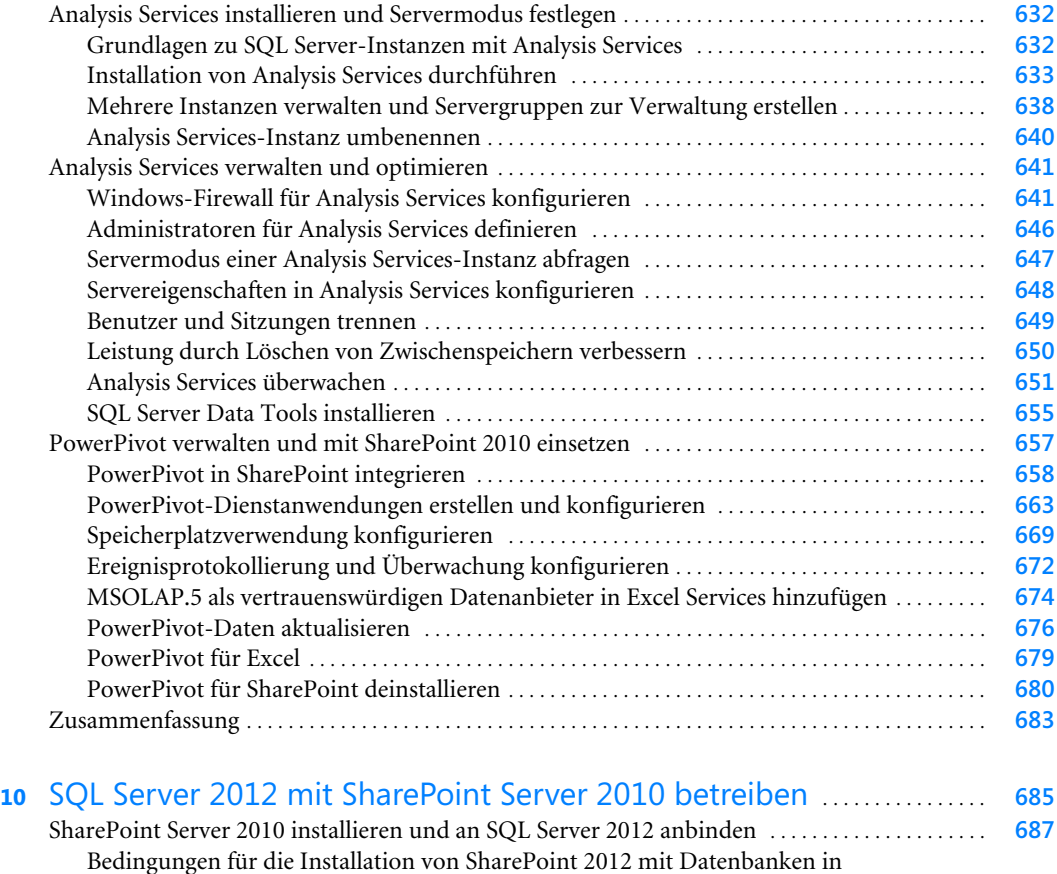

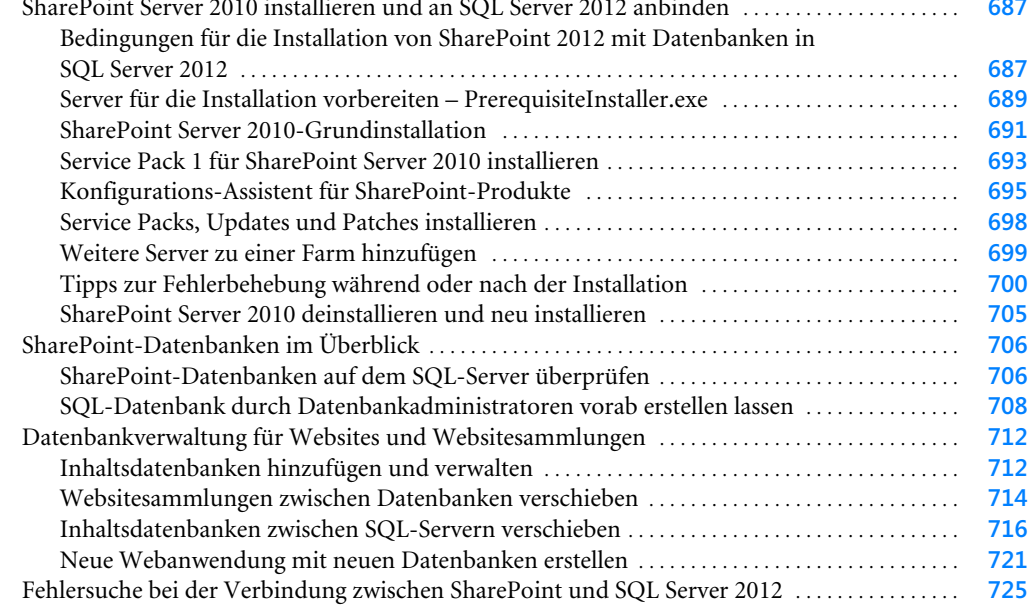

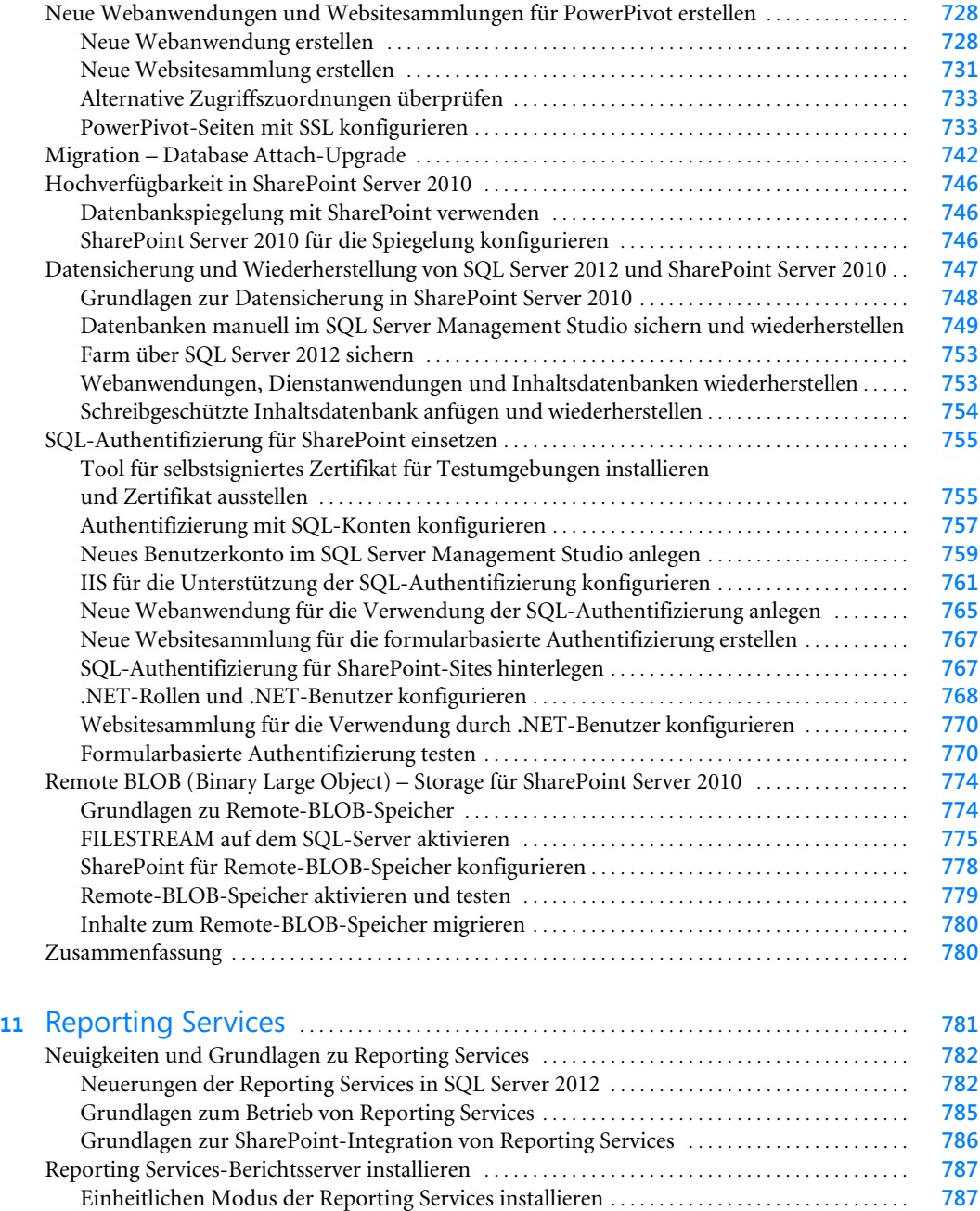

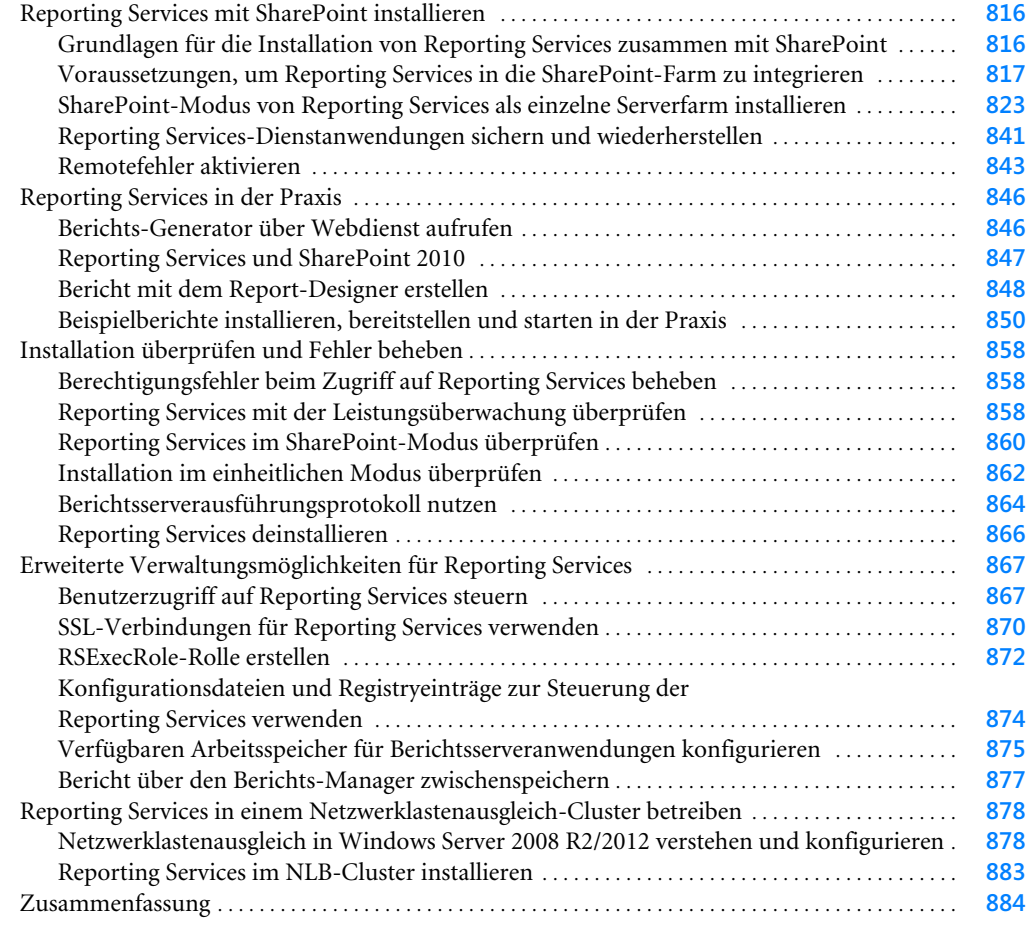

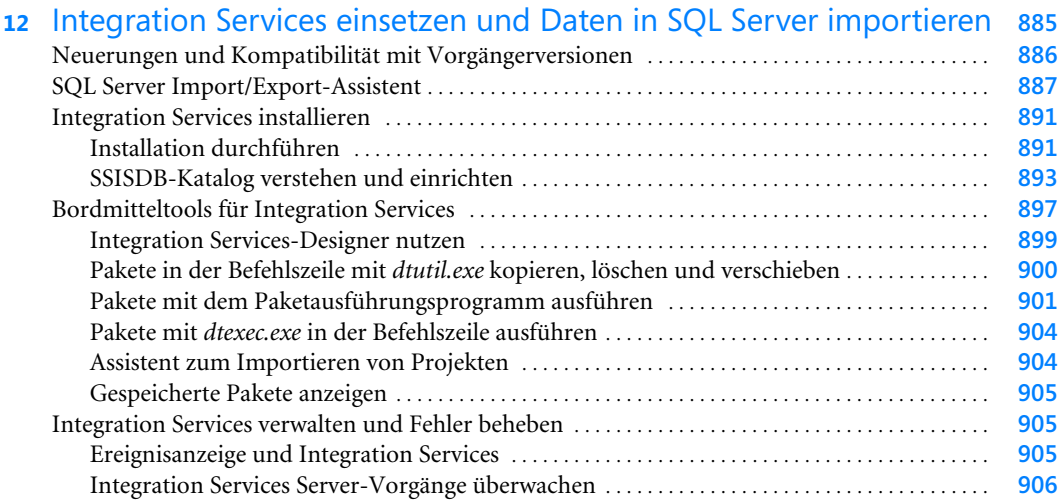

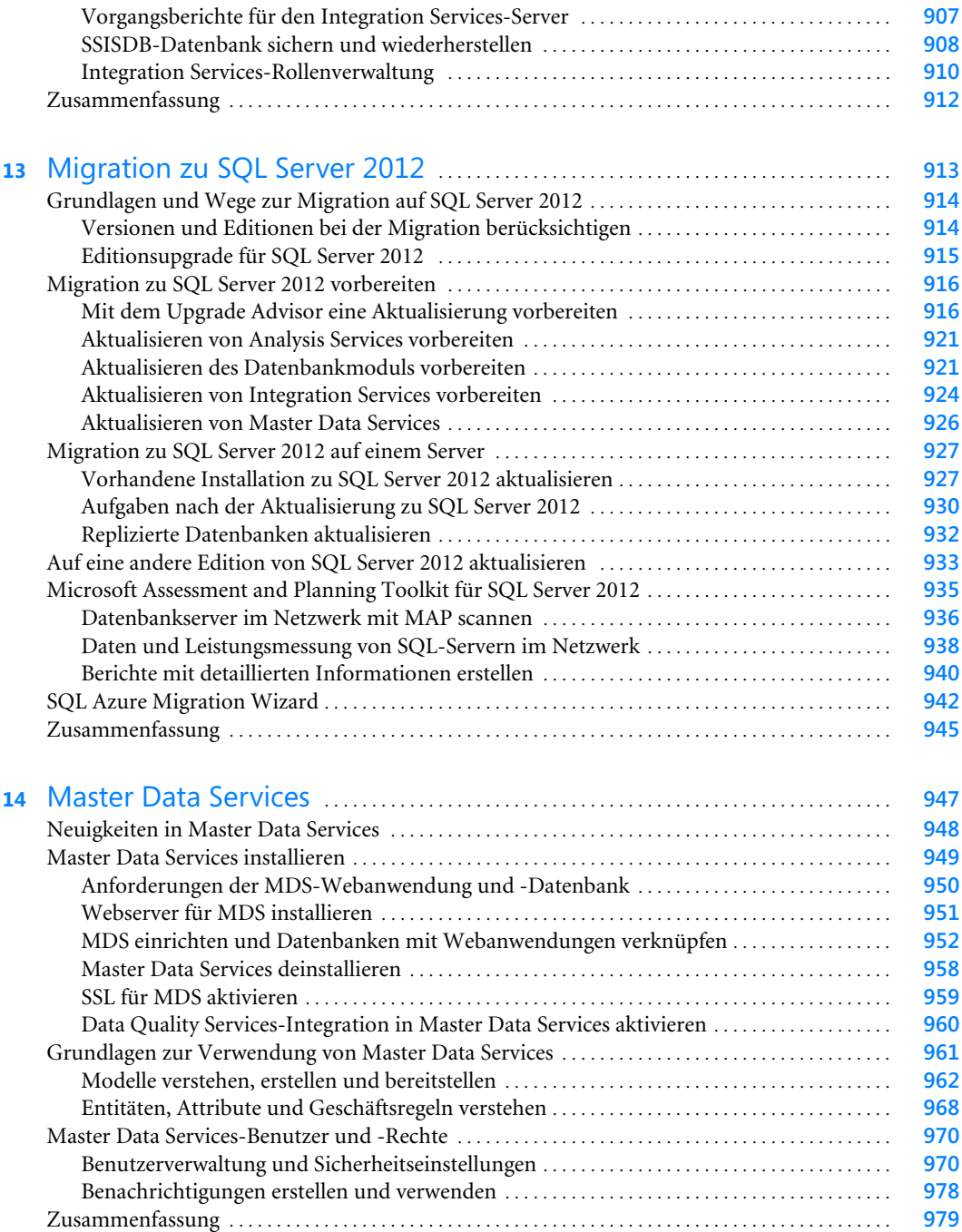

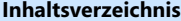

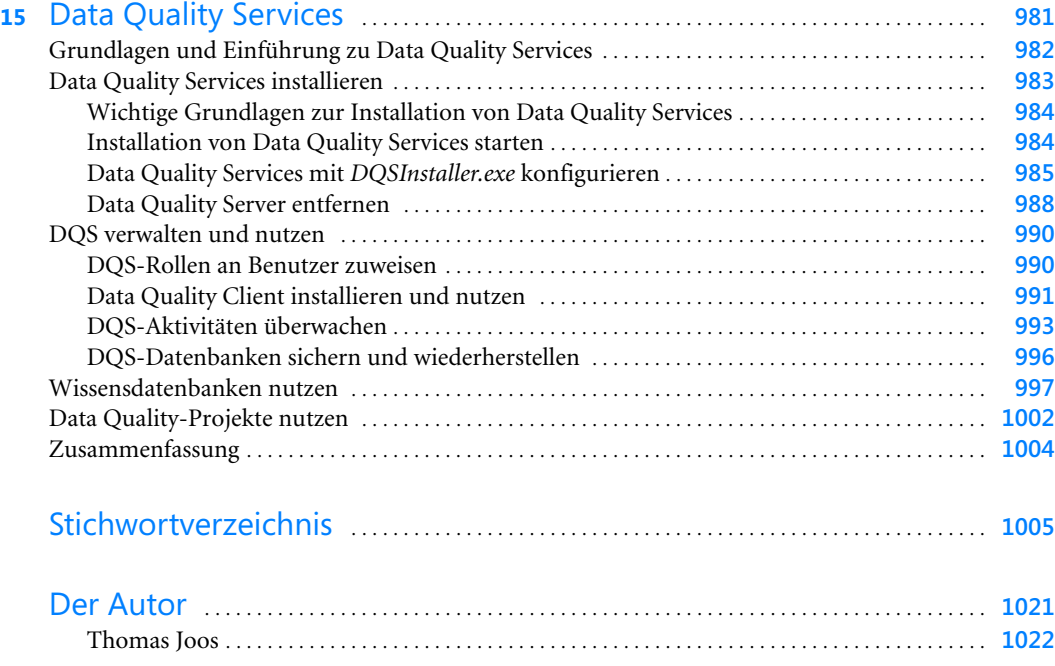

#### **Kapitel 1 Grundlagen, Neuerungen und Planung**

Mit SQL Server 2012 veröffentlicht Microsoft die neue Version seines SQL-Servers und den direkten Nachfolger von SQL Server 2008 R2. Diese bietet im Vergleich zu SQL Server 2008 R2 zahlreiche Verbesserungen, von denen vor allem Unternehmen profitieren, die eigene Cloud-Strukturen betreiben oder die SQL Server 2012 hochverfügbar zur Verfügung stellen wollen. Wir zeigen auf den folgenden Seiten die wichtigsten Neuerungen. In den einzelnen Kapiteln gehen wir auf die Neuerungen ausführlicher ein. Zusätzlich erläutern wir Ihnen, welche Editionen von SQL Server 2012 zur Verfügung stehen und wie sich diese voneinander unterscheiden. SQL Server 2012 gibt es weiterhin als 32-Bit- und als 64-Bit-Version. Empfohlen ist allerdings der Einsatz der 64-Bit-Version, da diese wesentlich leistungsstärker ist und einen größeren Arbeitsspeicher unterstützt.

Microsoft stellt eine Testversion von SQL Server 2012 zur Verfügung. Diese enthält alle Funktionen der Enterprise Edition und daher alle Möglichkeiten, die SQL Server 2012 bietet. Sie können die Installationsdateien von der Seite *[http://technet.microsoft.com/de-de/evalcenter/](http://technet.microsoft.com/de-de/evalcenter/hh225126/) [hh225126/](http://technet.microsoft.com/de-de/evalcenter/hh225126/)* [Ms151-K01-01] herunterladen. Die Testversion ist 180 Tage lang voll funktionsfähig. **TIPP**

# <span id="page-13-4"></span><span id="page-13-0"></span>**Neuerungen in SQL Server 2012**

Auf den folgenden Seiten gehen wir ausführlicher auf die neuen Funktionen ein und zeigen Ihnen die Unterschiede zwischen SQL Server 2012 und dem direkten Vorgänger SQL Server 2008 R2. Die neue Version lässt sich vor allem wesentlich einfacher und effizienter hochverfügbar zur Verfügung stellen. Das heißt, Administratoren haben mit dem neuen Server zahlreiche Neuerungen an der Hand, um SQL-Datenbanken und SQL-Funktionen optimal im Netzwerk zur Verfügung zu stellen.

## <span id="page-13-3"></span><span id="page-13-2"></span><span id="page-13-1"></span>**AlwaysOn – Verbesserte Hochverfügbarkeit**

Eines der Killerfeatures von SQL Server 2012 ist sicherlich die verbesserte Hochverfügbarkeit. Zunächst gibt es in der neuen Version die Funktion AlwaysOn. Diese fasst die bisherigen Hochverfügbarkeitslösungen Cluster, Datenbankspiegelung (Database Mirroring) und Protokollversand (Log Shipping) zusammen und erweitert sie zusätzlich (siehe Kapitel 7).

**Abbildg. 1.1** Betreiben eines Clusters mit SQL Server 2012

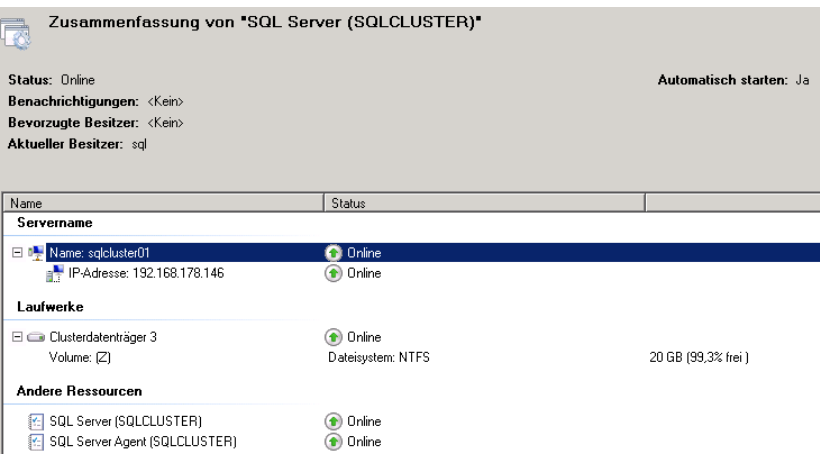

Administratoren müssen also nicht mehr verschiedene Hochverfügbarkeitslösungen verwalten, sondern nur noch die AlwaysOn-Technologien. AlwaysOn basiert auf Verfügbarkeitsgruppen, die Sie im SQL Server Management Studio, der PowerShell oder über SQL-Abfragen anlegen. Diese enthalten mehrere SQL-Datenbanken und stellen diese hochverfügbar zur Verfügung. Im Gegensatz zu den Vorgängerversionen können Sie in SQL Server 2012 also mehrere Datenbanken auf einmal hochverfügbar über Gruppen konfigurieren, was die Konfiguration beschleunigt und vereinfacht. Dazu nutzt die Technik entweder einen gemeinsamen Datenträger, also Clusterfunktionen, getrennte Datenträger mit Datenbankspiegelung oder asynchrone oder synchrone Replikation.

**Abbildg. 1.2** Hochverfügbarkeit mit SQL Server 2012

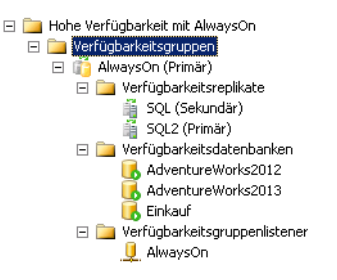

Die komplette Steuerung findet dazu im SQL Server Management Studio über die Verfügbarkeitsgruppen statt. Das heißt, von Datenbanken können Sie auf einfachem Weg mehrere Replikate erstellen.

Primäre Replikate liegen zum Beispiel in einem leistungsfähigen lokalen Datenspeicher, sekundäre sind im Netzwerk gespeichert. Failover können Sie zwischen den Replikaten manuell, automatisch oder auch geplant durchführen. Dazu genügen wenige Klicks im SQL Server Management Studio über das Kontextmenü der Replikatsdatenbanken.

<span id="page-14-1"></span>Replikate können Sie – im Gegensatz zu gespiegelten Datenbanken – auch als lesbare Kopie zur Verfügung stellen. Die Einstellung dazu nehmen Sie beim Erstellen der Verfügbarkeitsgruppe vor. Sie können für jede Datenbank der Verfügbarkeitsgruppe diese Einstellung getrennt vornehmen. Diese Kopien lassen sich zum Beispiel in Reporting Services einbinden, was die produktive Datenbank entlastet, weil Anwender Berichte aus der Kopie erstellen und die produktive Datenbank nicht belasten. Basis der Verfügbarkeitsgruppen ist die Failovercluster-Rolle in Windows Server 2008 R2 oder Windows Server 2012. Allerdings benötigen Sie nicht zwingend einen gemeinsamen Datenträger für den Cluster, sondern können auch mit getrennten Datenträgern arbeiten.

<span id="page-14-0"></span>Sie fassen über diesen Weg die beteiligten SQL-Server in einem Cluster zusammen, deren Datenbanken Sie hochverfügbar zur Verfügung stellen wollen. Auf den Servern installieren Sie ganz normal SQL Server 2012 mit einer eigenen Instanz. Einzelne Datenbanken auf den Datenbankservern fassen Sie dann zu Verfügbarkeitsgruppen zusammen. Dazu müssen Sie auf den Servern noch den Failovercluster-Dienst installieren, benötigen also für die Funktion die Enterprise Edition von Windows Server 2008 R2 oder Windows Server 2008 beziehungsweise Windows Server 2012. Die Einstellung erfolgt über einen Assistenten, Sie müssen kein Transact-SQL nutzen.

Diese Technik nutzt bereits Exchange Server 2010 auf ähnlichem Weg mit den Datenbankverfügbarkeitsgruppen (Database Availability Groups, DAG). Auch die Replikation zwischen verschiedenen Rechenzentren ist möglich, natürlich auch verschlüsselt. Alle diese Techniken sind Bestandteil von AlwaysOn. Clients können über diesen Weg auch mit einem einzelnen Namen oder einer einzelnen IP-Adresse auf SQL zugreifen, genauso wie bei einem normalen Cluster. Mit welchem Replikat die Anwender dazu verbunden werden, steuern Sie als Administrator direkt in SQL Server Management Studio.

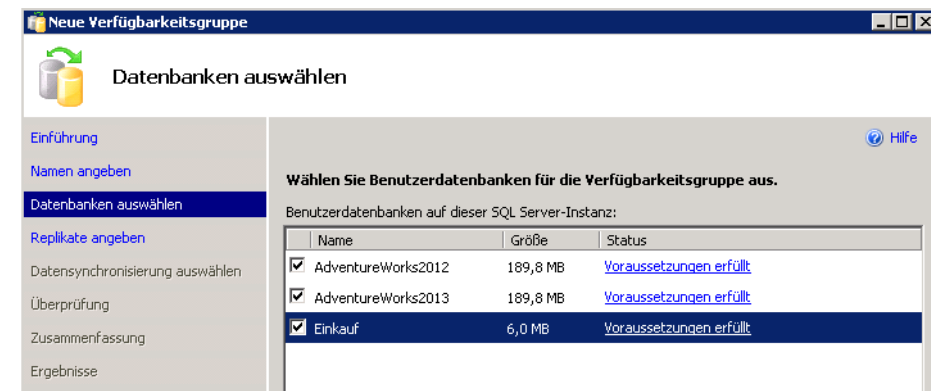

**Abbildg. 1.3** Auswählen der Datenbanken für Hochverfügbarkeitsgruppen

<span id="page-15-2"></span>Eine weitere neue Funktion im Bereich der Hochverfügbarkeit in SQL Server 2012 sind eigenständige Datenbanken (Contained Databases). Diese Technik vereinfacht das Verschieben kompletter Datenbanken mit allen abhängigen Objekten zwischen verschiedenen Servern. Diese Datenbanken enthalten zusätzlich noch die Benutzeranmeldungen oder andere temporäre Objekte, die für den Betrieb notwendig sind. Mehr zu diesen Themen lesen Sie in den Kapiteln 4 und 7.

Dadurch lassen sich Datenbanken sehr schnell zwischen Servern verschieben, weil alle Daten direkt in der entsprechenden Datenbank gespeichert sind und Sie beim Verschieben nicht auch noch auf die Benutzerkonten achten müssen, die für die Datenbank angelegt sind. Große Datenbanken lassen sich in SQL Server 2012 mit bis zu 15.000 Partitionen aufbauen, was ebenfalls der Stabilität und der Leistung dient.

## <span id="page-15-0"></span>**Beschleunigtes Business Intelligence und Cloud-Dienste**

<span id="page-15-1"></span>Microsoft verspricht vor allem einen extremen Leistungszuwachs des neuen Datenbankservers. Auch im Bereich Business Intelligence bietet SQL Server 2012 zahlreiche Neuerungen, beispielsweise mit der neuen, interaktiven, webbasierten Datenanalyse oder den neuen Data Quality Services. Bei Data Quality Services handelt es sich um eine neue Komponente von SQL Server 2012, die Verfahren wie Data Clensing und Data Matching verbessern soll.

**Abbildg. 1.4** Data Quality Services in SQL Server 2012 einsetzen

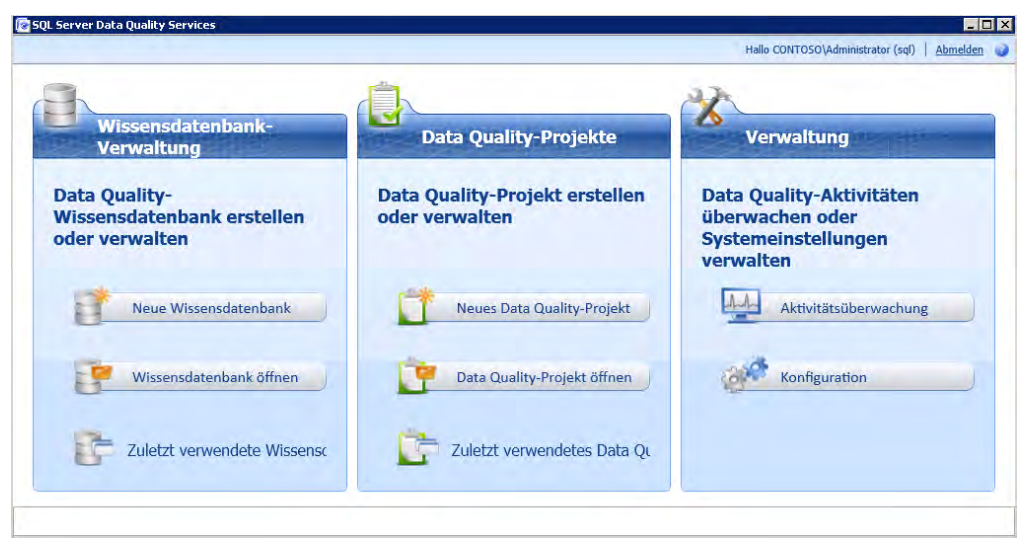

<span id="page-16-2"></span><span id="page-16-1"></span>Power View (Entwicklungsname Crescent) ist ein neues, interaktives und webbasiertes Werkzeug zur Datenanalyse. Sie starten es direkt über den Browser. Das Tool ermöglicht zum Beispiel die Analyse und das Erstellen von Berichten, webbasiert über Silverlight. Die Erstellung ist sehr simpel, trotzdem sehen die Berichte sehr ansprechend aus. Sie benötigen für Power View PowerPivot für SharePoint, also SharePoint Server 2010 SP1, um die Funktion zu testen. Nach der Integration können berechtigte Anwender selbst über eine eigene Webseite und Silverlight Berichte erstellen. Dies entlastet deutlich Administratoren. Die Berichte lassen sich zusätzlich noch auf Lesereplikate der produktiven Datenbank erstellen.

<span id="page-16-0"></span>Mit einem neuen spaltenbasierten Indextyp (Columnstore Indizes) will Microsoft Abfragen in Data Warehouses beschleunigen. Vor allem bei Aggregationen lassen sich dadurch Leistungssteigerungen erzielen, da Sie sich das Durchsuchen der kompletten Baumstruktur der Daten ersparen können. Im neuen Indextyp speichern Sie die Daten sehr hoch komprimiert, jede Spalte des Index einzeln. Im Gegensatz zur zeilenweisen Speicherung des Index steigt die Leistung. Dadurch ist die Lesemenge von der Festplatte sehr gering, was merklich mehr Performance bringt. Der durchsuchbare Index ist darüber hinaus direkt im Arbeitsspeicher gespeichert. Die Technik nutzt die VertiPaq-Technik von PowerPivot.

SQL Server 2012 soll auch eine bessere Anbindung an das Internet und als Cloud-Dienst bieten. Hier können Unternehmen Daten zwischen einem lokal betriebenen SQL-Server und SQL Azure austauschen. Microsoft veröffentlicht mit SQL Server 2012 auch die neuen SQL Data Tools (Projektname Juneau). Diese Tools bieten identische Entwicklungsmöglichkeiten für SQL Server 2012, SQL Azure und Business Intelligence. Mit dem neuen SQL Server Business Intelligence Studio entwickeln Sie wesentlich leichter und schneller Data Warehouses. Die Zusammenarbeit mit PHP und Java ist in SQL Server 2012 ebenfalls deutlich verbessert.

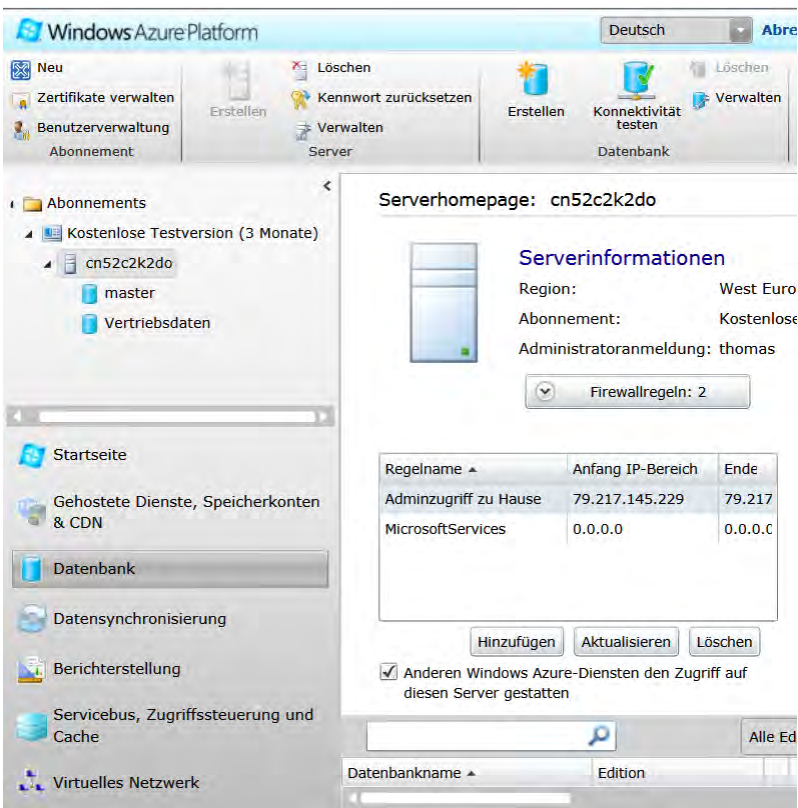

**Abbildg. 1.5** SQL Server 2012 arbeitet mit SQL Azure zusammen

### <span id="page-17-1"></span><span id="page-17-0"></span>**Dateizugriff in BLOBs von jeder Anwendung aus**

<span id="page-17-2"></span>Große Datenmengen lassen sich in SQL Server 2012 besser in das Dateisystem auslagern, aber weiterhin mit SQL-Abfragen erfassen. Seit SQL Server 2008 gibt es die Möglichkeit, große Dateien nicht in der Datenbank zu speichern, sondern direkt im Dateisystem. Diese Technik, FILESTREAM genannt, speichert die Dateien direkt im Dateisystem. Auf die ausgelagerten Dateien, zum Beispiel Videos oder sehr große Dokumente, lässt sich weiterhin mit SQL-Mitteln zugreifen, gleichzeitig bleiben die Datenbankdateien übersichtlich. Der Nachteil dieser Technik ist jedoch, dass auf die Daten nur über SQL-Mittel zugegriffen werden kann, auch wenn sie im Dateisystem gespeichert sind. Dies ändert sich in SQL Server 2012.

# <span id="page-18-0"></span>Stichwortverzeichnis

.bism-Datei [840](#page--1-348) .ldf-Datei [199,](#page--1-349) [204](#page--1-350) .mdf-Datei [204,](#page--1-351) [219,](#page--1-352) [227](#page--1-353) .msu-Datei [144](#page--1-354) .ndf-Datei [204,](#page--1-355) [227](#page--1-356) .NET Framework Version 3.5 [49,](#page--1-357) [59](#page--1-358) Version 3.5.1 [687](#page--1-359) Version 4.0 [984](#page--1-360) .NET-Benutzer [768](#page--1-361) .NET-Erweiterbarkeit [950](#page--1-362) .NET-Rollen [768](#page--1-363) .rdl-Datei [820,](#page--1-364) [840](#page--1-365) .rsc-Datei [820](#page--1-366) .rsds-Datei [820,](#page--1-367) [840](#page--1-368) .smdl-Datei [840](#page--1-369) 64 Bit [61](#page--1-370) Versionen [915](#page--1-371)

#### A

[AAM](#page--1-372) *siehe* Alternative Zugriffszuordnung Abfrage-Generator [849](#page--1-373) Abfragen [133,](#page--1-374) [163](#page--1-375) Abgleich Aktivitäten [1000](#page--1-376) Ergebnisse [991](#page--1-377) Projekt [1002](#page--1-378) Regeln [1003](#page--1-379) Richtlinie [1002](#page--1-380) Abhängigkeiten [469](#page--1-381) Ablaufsteuerung [899](#page--1-382) Ablaufverfolgung [389](#page--1-383) Ereignisse [651](#page--1-384) Flag [123,](#page--1-385) [597](#page--1-386) Protokoll [672](#page--1-387) Ablaufverfolgungsflag [507](#page--1-388) Abonnements 399-[400,](#page--1-390) [552](#page--1-391) Abonnenten [541](#page--1-392) Absenderadresse [827](#page--1-393) Abstimmungsknoten [454](#page--1-394) Absturzanalyse [344](#page--1-395) [ACL](#page--1-396) *siehe* Zugriffskontrolllisten Active Directory Domäne [441](#page--1-397) Modul für Windows Powershell [145](#page--1-398) Zertifikatdienste [606–](#page--1-399)[607,](#page--1-400) [734,](#page--1-401) [755](#page--1-402) Active Directory Domain Services [936](#page--1-403) Add-ADComputerServiceAccount [126](#page--1-404) Add-ADPermission [830](#page--1-405) Add-ClusterFileServerRole [455](#page--1-406) Add-ClusterGroup [455](#page--1-407) Add-ClusterNode [454](#page--1-408)

Add-ClusterPrintServerRole [455](#page--1-409) Add-ClusterResource [455](#page--1-410) Add-ClusterVirtualMachineRole [455](#page--1-411) Add-PSSnapin [339,](#page--1-412) [783](#page--1-413) Add-SPShellAdmin [749](#page--1-414) Add-SPSolution [660](#page--1-415) Add-SqlAvailabilityDatabase [496,](#page--1-416) [500](#page--1-417) Add-WindowsFeature [59,](#page--1-418) [90,](#page--1-419) [146](#page--1-420) Administratorverbindung [169](#page--1-421) ADO.NET [817](#page--1-422) ADOMD.NET [624](#page--1-423) adprep [124](#page--1-424) AdventureWorks2012 [152,](#page--1-425) [221](#page--1-426) Agent Key [572](#page--1-427) Agents [541](#page--1-428) Aggregationen [625](#page--1-429) Aktivitätsmonitor [157](#page--1-430) Aktivitätsüberwachung [993](#page--1-431) Aktualisierung [471](#page--1-432) ALTER [371](#page--1-433) ALTER DATABASE [205,](#page--1-434) [207,](#page--1-435) [220,](#page--1-436) [229–](#page--1-437)[230](#page--1-438) Alternative Access Mapping [733](#page--1-439) Alternative Zugriffszuordnung [733](#page--1-440) AlwaysOn  $22, 32$  $22, 32$ Cluster [430](#page--1-442) Dashboard [472](#page--1-443) Verfügbarkeitsgruppen [449,](#page--1-444) [530](#page--1-445) Verfügbarkeitsgruppen-Manager [151](#page--1-446) AlwaysOn-Verfügbarkeitsgruppen [152](#page--1-447) Analysis Management Objects (AMO) [624,](#page--1-448) [627](#page--1-449) Analysis Services [31,](#page--1-450) [76,](#page--1-451) [470,](#page--1-452) [624,](#page--1-453) [634,](#page--1-454) [822,](#page--1-455) [835,](#page--1-456) [918,](#page--1-457) [921](#page--1-458) Analysis Services Scripting Language (ASSL) [624](#page--1-459) Analytics-Stagingdatenbank [746](#page--1-460) Änderungsnachverfolgung [32,](#page--1-461) [380](#page--1-462) Anforderungsfilterung [950](#page--1-463) Anforderungsüberwachung [950](#page--1-464) Anmeldeinformationen [761](#page--1-465) Anmeldekonto [638](#page--1-466) Anmeldung [583,](#page--1-467) [697](#page--1-468) Antwortcode [741](#page--1-469) Anwendung Entwicklung [950](#page--1-470) Ereignisprotokoll [926](#page--1-471) Pool [676,](#page--1-472) [729,](#page--1-473) [766,](#page--1-474) [783](#page--1-475) Protokoll [672](#page--1-476) Rolle [596](#page--1-477) Server [689](#page--1-478) Verwaltung [667,](#page--1-479) [712,](#page--1-480) [765,](#page--1-481) [777,](#page--1-482) [827](#page--1-483) Anwendungs- und Dienstprotokolle [392](#page--1-484) appcmd [729](#page--1-485) APPLICATION\_ROLE\_CHANGE\_PASSWORD\_GROUP [369](#page--1-486) Arbeitsauslastungsgruppe [305,](#page--1-487) [354](#page--1-488)

Arbeitsbereichsdatenbank [630](#page--1-489) Arbeitsmappen [822](#page--1-490) Arbeitsspeicher [31,](#page--1-491) [355,](#page--1-492) [412,](#page--1-493) [417](#page--1-494) Optionen [413](#page--1-495) AS400 [540](#page--1-496) asinstancerename.exe [640](#page--1-497) ASP.NET [950](#page--1-498) Rollen-Manager [766](#page--1-499) aspnet regiis [957](#page--1-500) aspnet reqsql.exe [757](#page--1-501) aspnetdb [758](#page--1-502) Assemblys [202,](#page--1-503) [625,](#page--1-504) [822,](#page--1-505) [891,](#page--1-506) [949](#page--1-507) Attribute [962](#page--1-508) Attributgruppen [962](#page--1-509) Audit [367](#page--1-510) AUDIT\_CHANGE\_GROUP [369](#page--1-511) Aufgabenplaner [394](#page--1-512) Auflistungen [962](#page--1-513) Aufträge [158,](#page--1-514) [383](#page--1-515) Auftragsstatus [718](#page--1-516) Auftragsverlauf [557](#page--1-517) Auslagerungsdatei [155,](#page--1-518) [410](#page--1-519) Austritt [274](#page--1-520) Auswertungsmodus [615](#page--1-521) Authentifizierung [155,](#page--1-522) [521,](#page--1-523) [722](#page--1-524) Modus [594](#page--1-525) AUTO\_UPDATE\_STATISTICS\_ASYNC [237](#page--1-526) Azure [100,](#page--1-527) [187,](#page--1-528) [257,](#page--1-529) [568,](#page--1-530) [942,](#page--1-531) [982](#page--1-532)

#### B

Backup [296,](#page--1-533) [513](#page--1-534) backup [908](#page--1-535) BACKUP\_RESTORE\_GROUP [369](#page--1-536) Backupset [302](#page--1-537) Backup-SPRSEncryptionKey [784](#page--1-538) bcp [99,](#page--1-539) [171](#page--1-540) Befehlsdateien [903](#page--1-541) Befehlszeile [388](#page--1-542) Tools [335](#page--1-543) Beibehaltungsdauer [895](#page--1-544) Beispielberichte [850](#page--1-545) Beispieldateien [850](#page--1-546) Benutzer [131,](#page--1-547) [155,](#page--1-548) [203,](#page--1-549) [990](#page--1-550) Authentifzierung [573](#page--1-551) Konfiguration [588](#page--1-552) Oberfläche [55](#page--1-553) Profildatenbank [708](#page--1-554) Verwaltung [970](#page--1-555) Zuordnung [581](#page--1-556) Benutzerprofilsynchronisierungs-Datenbank [746](#page--1-557) Berechtigungen [225,](#page--1-558) [975](#page--1-559) Fehler [858](#page--1-560) Vererbung [632](#page--1-561) Bericht [73,](#page--1-562) [156,](#page--1-563) [782,](#page--1-564) [920](#page--1-565) Datenquellen [806](#page--1-566) Erstellung [539,](#page--1-567) [783](#page--1-568) Modelldateien [839](#page--1-569) Momentaufnahme [848](#page--1-570) Berichte [415](#page--1-571)

Berichts-Generator [783,](#page--1-572) [791](#page--1-573) Bericht [862](#page--1-574) Berichtsdefinitionsdateien [839](#page--1-575) Berichts-Manager [863](#page--1-576) Berichts-Manager-URL [846](#page--1-577) Berichtsserver [193,](#page--1-578) [785](#page--1-579) Abonnements [785](#page--1-580) Ausführungsprotokoll [864](#page--1-581) Dateien [841](#page--1-582) Datenbank [809,](#page--1-583) [814,](#page--1-584) [872](#page--1-585) Datenbankkonfiguration [795,](#page--1-586) [872](#page--1-587) Datenbankverwaltung [795,](#page--1-586) [872](#page--1-587) Dienst [788](#page--1-588) Installationsoptionen [813](#page--1-589) Instanz [792,](#page--1-590) [844,](#page--1-591) [862](#page--1-592) Integrationsfunktion [840](#page--1-593) Projekt [864](#page--1-594) Projekt-Assistent [849](#page--1-595) SharePoint-Modus [785](#page--1-596) Webdienst [787](#page--1-597) Zugriffsberechtigungen [785](#page--1-598) Berichtsverlauf [848](#page--1-599) Berichts-Viewer-Webpart [817](#page--1-600) Best Practices Analyzer [71](#page--1-601) Bibliothek [669](#page--1-602) Bibliothekeinstellungen [835](#page--1-603) BI-Funktionen [816](#page--1-604) Binary Large Object [26](#page-17-1) Bindungen [736,](#page--1-605) [741](#page--1-606) Bindungsinformationen [955](#page--1-607) Bindungsreihenfolge [443](#page--1-608) BI-Semantikmodellverbindung [629,](#page--1-609) [840](#page--1-610) BI-Semantikmodell-Verbindungsdatei [840](#page--1-611) BI-Semantikverbindung [626](#page--1-612) Blackscreens [348](#page--1-613) [BLOB](#page--1-614) *siehe* Binary Large Object Bluescreen [342](#page--1-615) BlueScreenView [351](#page--1-616) Bootvorgang [425](#page--1-617) BROKER\_LOGIN\_GROUP [369](#page--1-618) Buffer-Pool [105,](#page--1-619) [123](#page--1-620) Bugcheck [350](#page--1-621) BULK\_LOGGED [155](#page--1-622) Bulkadmin [580](#page--1-623) Business Data Connectivity Service [707](#page--1-624) Business Intelligence [24,](#page-15-1) [30,](#page--1-625) [65,](#page--1-626) [431,](#page--1-627) [624,](#page--1-628) [904,](#page--1-629) [982](#page--1-630) Business Intelligence-Lösung [629](#page--1-631) Business-Konnektivitätsdienste (BCS) [707](#page--1-632)

#### C

Cache Optionen [877](#page--1-633) Reduzierung [670](#page--1-634) Trefferquote [123](#page--1-635) catalog.catalog\_properties [896](#page--1-636) catalog.effective\_object\_permissions [897](#page--1-637) catalog.event\_messages [907](#page--1-638) catalog.execution\_parameter\_values [906](#page--1-639) catalog.executions [907](#page--1-640) catalog.extended\_operation\_info [907](#page--1-641)

catalog.operation\_messages [907](#page--1-642) catalog.operations [907](#page--1-643) catalog.validations [907](#page--1-644) [CDC](#page--1-645) *siehe* Change Data Capture Change Data Capture [32,](#page--1-646) [225,](#page--1-647) [377,](#page--1-648) [507,](#page--1-649) [539](#page--1-650) checkdb [236,](#page--1-651) [320](#page--1-652) Claims Based Authentifizierung [772](#page--1-653) Cleanupauftrag [669](#page--1-654) ClearCache [650](#page--1-655) Clear-ClusterNode [455](#page--1-656) Clienttools [822](#page--1-657) Clientzugriffslizenz (CAL) [33](#page--1-658) Cloud [140,](#page--1-659) [575](#page--1-660) Datenbanken [190](#page--1-661) Dienste [24](#page-15-1) Lizenzierung [34](#page--1-662) CLR Types [99](#page--1-663) CLR-Integration [893](#page--1-664) Cluster [32–](#page--1-665)[33,](#page--1-666) [430,](#page--1-667) [558,](#page--1-668) [952](#page--1-669) Dienst [471](#page--1-670) Gruppe [469](#page--1-671) Knoten [447](#page--1-672) Netzwerke [505](#page--1-673) Quorumeinstellungen [453](#page--1-674) Überprüfungsfehler [459](#page--1-675) Überprüfungswarnungen [459](#page--1-676) Verwaltung [451,](#page--1-677) [471](#page--1-678) Volumes [560](#page--1-679) Cluster Shared Volumes [560](#page--1-680) cluster.exe [448](#page--1-681) Cmdlets [98](#page--1-682) CodePlex [256](#page--1-683) Collation [151,](#page--1-684) [154](#page--1-685) Columnstore [283](#page--1-686) Indizes [25](#page-16-0) Commit [224,](#page--1-687) [299,](#page--1-688) [474,](#page--1-689) [509](#page--1-690) COM-Objekte [76](#page--1-691) compatibility\_level [221,](#page--1-692) [923](#page--1-693) compmgmt.msc [139](#page--1-694) Computerkonfiguration [587](#page--1-695) ComputerNamePhysicalNetBIOS [151](#page--1-696) Computerverwaltung [344](#page--1-697) Conceptual Schema Definition Language [626](#page--1-698) ConfigurationFile.ini [91](#page--1-699) ConfigurationInfo [846](#page--1-700) connect [165](#page--1-701) ConnectionStringName [762](#page--1-702) Contained Database Authentication [260,](#page--1-703) [473](#page--1-704) Contained Databases [24](#page-15-2) Continuous Availability [213](#page--1-626) Cookie [597](#page--1-705) Core-basierte Lizenzierung [915](#page--1-706) Core-Server [54,](#page--1-707) [61,](#page--1-708) [83,](#page--1-709) [143,](#page--1-710) [338](#page--1-711) CPU-Nutzung [303](#page--1-712) CREATE DATABASE [215,](#page--1-713) [243](#page--1-714) CREATE SERVER ROLE [133](#page--1-715) Crescent [25](#page-16-1) CrystalDiskInfo [422](#page--1-716) [CSDL](#page--1-717) *siehe* Conceptual Sheam Definition Language CSV-Datei [560,](#page--1-718) [1002](#page--1-719) Cube [631](#page--1-720)

Cube-Browser [631](#page--1-721) Cube-Designer [631](#page--1-722) Cube-Rückschreiben [625](#page--1-723) Cumulative Update [80,](#page--1-724) [634,](#page--1-725) [952](#page--1-726) Cursors [224](#page--1-727)

#### D

[DAC](#page--1-728) *siehe* Data Access Components DaRT [341,](#page--1-729) [344](#page--1-730) Dashboard [484,](#page--1-731) [725](#page--1-732) Data Access Components [355](#page--1-733) Data Cleansing [982](#page--1-734) Data Collector Sets [405](#page--1-735) Data Manipulation Language [369](#page--1-736) Data Matching [982](#page--1-737) Data Mining [31,](#page--1-738) [98,](#page--1-739) [626](#page--1-740) Data Mining-Viewer [98](#page--1-741) Data Quality Client [960,](#page--1-742) [991](#page--1-743) Data Quality Services [31,](#page--1-744) [982](#page--1-745) Data Warehouse [66,](#page--1-746) [214,](#page--1-747) [539](#page--1-748) Database Consolidation Appliance [939](#page--1-749) DATABASE\_CHANGE\_GROUP [369](#page--1-750) DATABASE\_LOGOUT\_GROUP [369](#page--1-751) DATABASE\_OBJECT\_ACCESS\_GROUP [370](#page--1-752) DATABASE\_OBJECT\_CHANGE\_GROUP [370](#page--1-753) DATABASE\_OBJECT\_OWNERSHIP\_CHANGE\_GROUP [370](#page--1-754) DATABASE\_OBJECT\_PERMISSION\_CHANGE\_GROUP [370](#page--1-755) DATABASE\_OWNERSHIP\_CHANGE\_GROUP [370](#page--1-756) DATABASE\_PRINCIPAL\_CHANGE\_GROUP [370](#page--1-757) DATABASEPROPERTYEX [154](#page--1-758) DataDir [649](#page--1-759) DATEFROMPARTS [28](#page--1-760) Datei- und Druckerfreigabe [148](#page--1-761) Dateifreigabemehrheit [454](#page--1-762) Dateifreigabenzeuge [453](#page--1-763) Dateigruppen [222,](#page--1-764) [324](#page--1-765) Dateirollover [364](#page--1-766) Dateisicherung [332](#page--1-767) Dateisynchronisierungsfunktion [840](#page--1-768) Dateiwiederherstellung [331,](#page--1-769) [333](#page--1-770) Datenanbieter [668,](#page--1-771) [674,](#page--1-772) [822](#page--1-773) Datenbank [326,](#page--1-774) [536,](#page--1-775) [757,](#page--1-776) [798,](#page--1-777) [932](#page--1-778) Authentifizierung [825](#page--1-779) Benutzer [578](#page--1-780) Besitzer [240](#page--1-781) Dateien [204,](#page--1-782) [222,](#page--1-783) [227,](#page--1-784) [231,](#page--1-785) [340](#page--1-786) Diagramme [202](#page--1-787) Eigenschaften [535](#page--1-788) E-Mail [184,](#page--1-789) [250,](#page--1-790) [383–](#page--1-791)[384,](#page--1-792) [978](#page--1-793) Entwicklung [656](#page--1-794) Hauptschlüssel [522](#page--1-795) Integrität [267](#page--1-796) Konfiguration [926,](#page--1-797) [979](#page--1-798) Modul [68,](#page--1-799) [162,](#page--1-800) [190,](#page--1-801) [477,](#page--1-802) [817,](#page--1-803) [893,](#page--1-804) [918](#page--1-805) Modulinstanz [950](#page--1-806) Momentaufnahmen [226,](#page--1-807) [506,](#page--1-808) [508](#page--1-809) Name [699,](#page--1-810) [720](#page--1-811) Optimierungsratgeber [182,](#page--1-812) [384](#page--1-813)

Datenbank *(Fortsetzung)* Sicherung [295,](#page--1-814) [512](#page--1-815) Spiegelung [32,](#page--1-816) [430,](#page--1-817) [508,](#page--1-818) [746](#page--1-726) Spiegelungsmonitor [518,](#page--1-819) [555](#page--1-820) Spiegelungssitzung [509](#page--1-821) Trigger [202](#page--1-822) Wiederherstellung [638](#page--1-823) Datenbankdateien [233](#page--1-824) Datenbereinigungsprozess [1002](#page--1-825) Datenebenenanwendungen [98](#page--1-826) Datenflusselemente [890](#page--1-827) Datenquelle [888](#page--1-828) Datenquellendatei [839,](#page--1-829) [847](#page--1-830) Datensammlergruppen [405](#page--1-831) Datensatz [948](#page--1-832) Datensicherung [292,](#page--1-833) [848](#page--1-834) Datenspeicherung [199](#page--1-835) Datensynchronisierung [480,](#page--1-836) [568](#page--1-837) Datenträger [35,](#page--1-838) [341](#page--1-839) Cache [671](#page--1-840) Commander [344](#page--1-841) Löschung [344](#page--1-842) Verwendung [234,](#page--1-843) [670](#page--1-844) Datenverbindungsbibliotheken [675](#page--1-845) Datenverschlüsselung [603](#page--1-846) Datenverzeichnisse [464,](#page--1-847) [636](#page--1-848) DATETIMEFROMPARTS [28](#page--1-849) Datumskorrelationsoptimierung [224](#page--1-850) DAX-Funktionen [626](#page--1-851) db\_accessadmin [582](#page--1-852) db\_backupoperator [303,](#page--1-853) [582,](#page--1-854) [753](#page--1-855) db\_datareader [583](#page--1-856) db\_datawriter [583](#page--1-857) db\_ddladmin [583](#page--1-858) db\_denydatareader [583](#page--1-859) db\_denydatawriter [583](#page--1-860) DB\_NAME [287](#page--1-861) db\_owner [155,](#page--1-862) [259,](#page--1-863) [323,](#page--1-864) [386,](#page--1-865) [582,](#page--1-866) [712,](#page--1-867) [745,](#page--1-868) [760](#page--1-869) db\_securityadmin [259,](#page--1-870) [582](#page--1-871) db\_ssisadmin [583,](#page--1-872) [910,](#page--1-873) [925](#page--1-874) db\_ssisltduser [583,](#page--1-875) [910,](#page--1-876) [925](#page--1-877) db\_ssisoperator [583,](#page--1-878) [910,](#page--1-879) [925](#page--1-880) DB2 [540](#page--1-881) DBCC [123,](#page--1-882) [170,](#page--1-883) [232,](#page--1-884) [236,](#page--1-885) [263,](#page--1-886) [320,](#page--1-887) [597,](#page--1-888) [931](#page--1-889) dbcreator [61,](#page--1-890) [155,](#page--1-891) [323,](#page--1-892) [332,](#page--1-893) [580,](#page--1-894) [687,](#page--1-895) [697](#page--1-896) dbm\_monitor [518,](#page--1-897) [583](#page--1-898) dbo [332,](#page--1-899) [581](#page--1-900) DBSCHEMA\_CATALOGS [653](#page--1-901) DBSCHEMA\_COLUMNS [653](#page--1-902) DBSCHEMA\_TABLES [653](#page--1-903) dc\_admin [583](#page--1-904) dc\_operator [583](#page--1-905) dc\_proxy [583](#page--1-906) dcomcnfg.exe [891,](#page--1-907) [925](#page--1-908) DCOM-Konfigurationstool [891](#page--1-909) Debugging [350](#page--1-910) Dedicated Administrator Connection [169](#page--1-911) DefaultHostName [806](#page--1-912) Deinstallation [79,](#page--1-913) [94,](#page--1-914) [680](#page--1-915) DeploymentMode [648](#page--1-916)

devenv.exe.config [931](#page--1-917) Devmgmt.msc [443](#page--1-918) DHCP-Wächter [112](#page--1-919) Diagnose [417](#page--1-494) Protokollierung [682](#page--1-920) Dienstanwendung [663,](#page--1-921) [665,](#page--1-922) [753,](#page--1-923) [827](#page--1-924) Diensteverwaltung [119](#page--1-925) Dienstprinzipalname [473](#page--1-926) Dienstverbindungsgruppe [664](#page--1-927) Differentielle Sicherung [296](#page--1-928) Differenzielle Sicherung [309](#page--1-929) Dimensionen [625,](#page--1-930) [631](#page--1-931) Dimensionsabfragen [650](#page--1-932) DirectQuery [626](#page--1-933) Modus [630](#page--1-934) DisableLoopbackCheck [737](#page--1-935) DisablePasswordChange [125](#page--1-936) Disable-PSRemoting [71](#page--1-937) DISCOVER\_CALC\_DEPENDENCY [653](#page--1-938) DISCOVER\_COMMANDS [653](#page--1-939) DISCOVER\_CONNECTIONS [653](#page--1-940) DISCOVER\_DB\_CONNECTIONS [653](#page--1-941) DISCOVER\_INSTANCES [653](#page--1-942) DISCOVER\_JOBS [653](#page--1-943) DISCOVER\_MEMORYGRANT [653](#page--1-944) DISCOVER\_MEMORYUSAGE [653](#page--1-945) DISCOVER\_OBJECT\_ACTIVITY [653](#page--1-946) DISCOVER\_OBJECT\_MEMORY\_USAGE [653](#page--1-947) DISCOVER\_PARTITION\_DIMENSION\_STAT [653](#page--1-948) DISCOVER\_PARTITION\_STAT [653](#page--1-949) DISCOVER\_PERFORMANCE\_COUNTERS [653](#page--1-950) DISCOVER\_PROPERTIES [653](#page--1-951) DISCOVER\_SESSIONS [654](#page--1-952) DISCOVER\_STORAGE\_TABLE\_COLUMN\_SEGMENTS [654](#page--1-953) DISCOVER\_STORAGE\_TABLES [654](#page--1-954) DISCOVER\_TRACE\_COLUMNS [654](#page--1-955) DISCOVER\_TRACE\_DEFINITION\_PROVIDERINFO [654](#page--1-956) DISCOVER\_TRACE\_EVENT\_CATEGORIES [654](#page--1-957) DISCOVER\_TRACES [654](#page--1-958) DISCOVER\_TRANSACTIONS [654](#page--1-959) Diskadmin [580](#page--1-960) DiskMon [422](#page--1-961) Dism [60,](#page--1-962) [565](#page--1-963) Dismount-SPRSDatabase [784](#page--1-964) Distributed Transaction Coordinator [444,](#page--1-965) [456](#page--1-966) distribution [557](#page--1-967) DLLs [76](#page--1-968) DMSCHEMA\_MINING\_COLUMNS [654](#page--1-969) DMSCHEMA\_MINING\_FUNCTIONS [654](#page--1-970) DMSCHEMA\_MINING\_MODELS [654](#page--1-971) DMSCHEMA\_MINING\_SERVICES [654](#page--1-972) DMSCHEMA\_MINING\_STRUCTURE\_COLUMNS [654](#page--1-973) DMSCHEMA\_MINING\_STRUCTURES [654](#page--1-974) DMV [651](#page--1-975) DMV-Abfrageschnittstellen [627](#page--1-976) DNS [729](#page--1-977) Hostname [496](#page--1-978) Registrierung [443](#page--1-979) Verwaltungsprogramm [881](#page--1-980)

Dokumentinformationsbereich [839](#page--1-981) Dokumentupload [847](#page--1-982) domainprep [124](#page--1-983) Domänencontroller [58,](#page--1-984) [124](#page--1-985) Domänenzertifikat [735](#page--1-986) Downloadanweisungen [276](#page--1-987) DQInitDQS\_MAIN [985](#page--1-988) DQLog.Client.xml [996](#page--1-989) [DQS](#page--1-990) *siehe* Data Quality Services dqs administrator [985](#page--1-991) dqs\_kb\_editor [985](#page--1-992) dqs\_kb\_operator [985](#page--1-993) DOS MAIN, [983](#page--1-994) DOS\_PROJECTS\_[983](#page--1-995) DQS\_STAGING\_DATA [983](#page--1-996) DQS-Datenbanken [986](#page--1-997) DQServerLog.DQS\_MAIN.log [995](#page--1-998) DQSInstaller.exe [984,](#page--1-999) [987](#page--1-1000) DQS-Integration [961](#page--1-1001) DQSSSISLog.log [995](#page--1-1002) Drillthrough [625](#page--1-1003) DSO-Bibliothek [631](#page--1-1004) dta [385](#page--1-1005) DTC [431,](#page--1-1006) [456](#page--1-1007) DTC-Ressource [469](#page--1-1008) dtexec.exe [76,](#page--1-1009) [887,](#page--1-1010) [898,](#page--1-1011) [902,](#page--1-1012) [904](#page--1-1013) dtexecui.exe [902](#page--1-1014) dtsconfig [903](#page--1-1015) dtswizard [887](#page--1-1016) dtsx [904](#page--1-1017) dtutil.exe [900](#page--1-1018) Dubletten [982](#page--1-1019) Durchforstungsdatenbank [707](#page--1-1020) Dynamic Memory [101](#page--1-1021)

#### E

E/A-Rate [35](#page--1-1022) E/A-Verschlüsselung [603](#page--1-1023) E/A-Virtualisierung mit Einzelstamm [112](#page--1-1024) E/A-Vorgänge [158](#page--1-1025) Echtzeitüberwachung [157,](#page--1-1026) [396](#page--1-1027) Editionen [78](#page--1-1028) Editionsupgrade [915,](#page--1-1029) [933](#page--1-1030) Regeln [934](#page--1-1031) Eigenschaftsdatenbank [708](#page--1-1032) Einschlusstyp [217–](#page--1-1033)[218,](#page--1-1034) [260](#page--1-1035) Einzelbenutzermodus [152,](#page--1-1036) [237](#page--1-1037) E-Mail [184,](#page--1-1038) [265,](#page--1-1039) [978](#page--1-793) E-Mail-Funktionalität [804,](#page--1-1040) [827](#page--1-1041) EMERGENCY [155](#page--1-1042) EnableExecutionLogging [865](#page--1-1043) EnablePasswordReset [763](#page--1-1044) Enable-PSRemoting [71,](#page--1-1045) [148](#page--1-1046) EnableRemoteErrors [843](#page--1-1047) Encryption\_Algorithm [896](#page--1-1048) Endpunkt [486](#page--1-1049) EngineEdition [151,](#page--1-1050) [935](#page--1-1051) Enterprise Edition [30,](#page--1-1052) [276](#page--1-1053) Entitäten [948,](#page--1-1054) [962](#page--1-1055) Entwicklungseinstellungen [656](#page--1-1056)

ERD-Commander [343](#page--1-1057) ERD-Registrierungs-Editor [343](#page--1-1058) Ereignisanzeige [702,](#page--1-1059) [905](#page--1-1060) Ereignishandler [900](#page--1-1061) Ereignisprotokoll [614](#page--1-1062) Ereignissammeldienst [399](#page--1-1063) Ereignisse [361,](#page--1-1064) [365,](#page--1-1065) [926](#page--1-1066) Ereignissitzung [362](#page--1-1067) Erweiterte Ereignisse [361](#page--1-1068) ESX [434](#page--1-1069) Evaluierungsversion [915](#page--1-797) EventSentry [396](#page--1-1070) eventvwr.msc [702](#page--1-1071) Excel [98,](#page--1-1072) [624,](#page--1-1073) [629](#page--1-1074) Add-In [961](#page--1-1075) Arbeitsmappen [631](#page--1-1076) Services [668](#page--1-1077) Exchange Server [828](#page--1-1078) EXEC [84,](#page--1-1079) [153,](#page--1-1080) [162,](#page--1-1081) [199,](#page--1-1082) [381,](#page--1-1083) [931,](#page--1-1084) [975](#page--1-1085) ExecutionLogLevel [866](#page--1-1086) Export [750](#page--1-1087) Express Edition [67](#page--1-1088) Extends [438](#page--1-1089)

#### F

Facets [616,](#page--1-1090) [815](#page--1-1091) Failback [468](#page--1-1092) FAILED\_DATABASE\_AUTHENTICATION\_GROUP [370](#page--1-1093) FAILED\_LOGIN\_GROUP [370](#page--1-1094) Failover [468,](#page--1-1095) [487,](#page--1-1096) [525](#page--1-1097) Server [712](#page--1-1098) Ziele [474](#page--1-1099) Failovercluster [23,](#page-14-0) [94,](#page--1-1100) [430,](#page--1-1101) [786,](#page--1-1102) [878](#page--1-1103) Installation [458](#page--1-1104) Instanz [115](#page--1-1105) Manager [445,](#page--1-1106) [451,](#page--1-1107) [473,](#page--1-1108) [483,](#page--1-1109) [505,](#page--1-1110) [564](#page--1-1111) Unterstützung [445](#page--1-1112) Farm Features [682](#page--1-1113) Lösung [660,](#page--1-1114) [682](#page--1-1115) FAT32 [58](#page--1-1116) Feature Pack [97](#page--1-1117) Fehlerbehebung [700,](#page--1-1118) [702,](#page--1-1119) [858](#page--1-1120) Fehlerseiten [740](#page--1-1121) Festplattenaktivität [422](#page--1-1122) FILEGROWTH [207](#page--1-1123) FILESTREAM [26,](#page-17-2) [69,](#page--1-1124) [152,](#page--1-1125) [285,](#page--1-1126) [506,](#page--1-1127) [510,](#page--1-1128) [603,](#page--1-1129) [775](#page--1-1130) FilestreamShareName [152](#page--1-1131) FileTable [27,](#page--1-1132) [154,](#page--1-1133) [285](#page--1-1134) Filtereinstellungen [908](#page--1-1135) Firewallregel [133,](#page--1-1136) [188,](#page--1-1137) [524,](#page--1-1138) [800,](#page--1-1139) [954](#page--1-1140) Firewallstatus [600](#page--1-1141) Flags [138,](#page--1-1142) [612](#page--1-1143) fn\_get\_audit\_file [368](#page--1-1144) Forderungsauthentifizierungstypen [768](#page--1-1145) FormbasedProvider [762](#page--1-1146) Formularbasiert [771](#page--1-1147) Fragmentierung [231](#page--1-1148) FreeBSD [433](#page--1-1149) FreeNAS [430,](#page--1-1150) [433,](#page--1-1151) [462](#page--1-1152)

FULLTEXT\_GROUP [370](#page--1-1153) Funktionen [202](#page--1-1154) Funktionsauswahl [818](#page--1-1155) Funktionsinstallation [64](#page--1-1156)

#### G

Gast-Benutzer [585](#page--1-1157) geometry [282](#page--1-1158) Gespeicherte Prozeduren [202](#page--1-1159) Get-ADServiceAccount [127](#page--1-1160) Get-ChildItem [174,](#page--1-1161) [177](#page--1-1162) Get-Cluster [454](#page--1-1163) Get-ClusterGroup [455](#page--1-1164) Get-ClusterNetwork [455](#page--1-1165) Get-ClusterNode [454](#page--1-1166) Get-ClusterQuorum [454](#page--1-1167) Get-ClusterResource [455](#page--1-1168) Get-Command [172,](#page--1-1169) [339](#page--1-1170) Get-command [784](#page--1-1171) Get-ExecutionPolicy [173](#page--1-1172) Get-Help [127,](#page--1-1144) [146](#page--1-1173) Get-PSDrive [177](#page--1-1174) Get-PSSnapin [339](#page--1-1175) Get-ReceiveConnector [830](#page--1-1176) Get-SPContentDatabase [717](#page--1-1177) Get-SPDatabase [747](#page--1-1178) Get-SPEnterpriseSearchService [711](#page--1-1179) Get-SPRSDatabase [784](#page--1-1180) Get-SPRSDatabaseCreationScript [784](#page--1-1181) Get-SPRSDatabaseRightsScript [784,](#page--1-1182) [831](#page--1-1183) Get-SPRSDatabaseUpgradeScript [784](#page--1-1184) Get-SPRSExtension [784](#page--1-1185) Get-SPRSProxyUrl [784](#page--1-1186) Get-SPRSServiceApplication [784](#page--1-1187) Get-SPRSServiceApplicationProxy [784](#page--1-1188) Get-SPRSServiceApplicationServers [784](#page--1-1189) Get-SPRSSite [784](#page--1-1190) Get-SPServiceInstance [860](#page--1-1000) get-spserviceinstance [824](#page--1-1191) Get-SPSite [715](#page--1-1192) Get-SPSiteAdministration [714](#page--1-1193) Get-SPTimerJob [717](#page--1-1194) Get-SPWebApplication [659](#page--1-1195) Get-WindowsFeature [146](#page--1-1196) gpedit.msc [414](#page--1-1197) gpresult [592](#page--1-1198) gpupdate [592,](#page--1-1199) [610](#page--1-1200) Group Policy Help [593](#page--1-1201) Gruppenberechtigungen [970](#page--1-1202) Gruppenrichtlinien Objekte [587](#page--1-1203) Verwaltung [590](#page--1-1204) guest [585,](#page--1-1205) [596](#page--1-1206)

#### H

Hadr\_endpoint [485](#page--1-1207) HadrManagerStatus [151](#page--1-1208) Hardwarebeschleunigung [111](#page--1-1209) Heartbeat [431,](#page--1-1210) [442](#page--1-1211)

Hierarchieelementberechtigungen [971](#page--1-1212) Hierarchien [625,](#page--1-1213) [962](#page--1-1214) Hierarchietypen [625](#page--1-1215) Hilfen [165](#page--1-1216) HistoryRetentionInDays [614](#page--1-1217) Hochverfügbarkeit [22,](#page-13-3) [317,](#page--1-1218) [430,](#page--1-1219) [746,](#page--1-1220) [952](#page--1-1221) HOLAP [625](#page--1-1222) Hotfixes [473](#page--1-1223) Deinstallation [344](#page--1-942) **HTTP** Fehler [950](#page--1-1224) Fehler 403 [740](#page--1-1225) Protokollierung [950](#page--1-1226) Httpcfg.exe [871](#page--1-1227) HTTP-Funktionen, allgemeine [950](#page--1-1228) HTTPS [435,](#page--1-1229) [736](#page--1-1230) Bindung [956](#page--1-1231) Hub-Spoke-Topologie [574](#page--1-1232) Hub-Transport [828](#page--1-1233) Hybrid-Migration [744](#page--1-1234) Hyper-V [40,](#page--1-1235) [52,](#page--1-1236) [101,](#page--1-1237) [155,](#page--1-1238) [558](#page--1-688) Cluster [434](#page--1-1239) Host [113,](#page--1-1240) [142,](#page--1-1241) [213](#page--1-1242) Manager [562](#page--1-1243) over SMB [213](#page--1-1244) Replica [52,](#page--1-1245) [566](#page--1-1246) Hyper-V-Manager [880](#page--1-1247)

#### I

IBM DB2 [540](#page--1-881) IIS [689,](#page--1-1248) [950](#page--1-1249) Manager [697,](#page--1-1250) [740](#page--1-1251) Website [765](#page--1-1252) Images [93](#page--1-1253) Importieren [244](#page--1-1254) Import-Module [59,](#page--1-1255) [125,](#page--1-1256) [173](#page--1-1257) FailoverClusters [564](#page--1-1258) import-Module FailoverClusters [562](#page--1-1259) import-SPWeb [752](#page--1-1260) Index [201,](#page--1-1130) [281](#page--1-1261) Indikatorengruppe [407](#page--1-1262) Inhaltsdatenbank [311,](#page--1-1263) [707,](#page--1-1264) [712,](#page--1-1265) [717,](#page--1-1266) [747,](#page--1-1267) [749,](#page--1-1268) [753,](#page--1-1269) [779](#page--1-1270) Eigenschaften [718](#page--1-1271) Inhalts-Manager [869](#page--1-1272) Inhaltstypen [832](#page--1-1273) Initiator [437](#page--1-1274) Inkrementelle Sicherung [336](#page--1-1275) In-Place-Upgrade [114,](#page--1-1276) [914](#page--1-1277) Install-ADServiceAccount [127](#page--1-1278) Installation Voraussetzungen [58,](#page--1-1279) [83](#page--1-1280) Installations-Assistent [60,](#page--1-1281) [634](#page--1-1282) Install-SPRSService [783,](#page--1-1283) [860](#page--1-1284) Install-SPRSServiceProxy [783,](#page--1-1285) [860](#page--1-1286) Install-SPSolution [661](#page--1-1287) installutil [593](#page--1-1288) InstanceName [151](#page--1-1289) Instanz [77,](#page--1-1290) [798](#page--1-1291) Name [640](#page--1-1292)

Integrated Security [808](#page--1-1293) Integration Services [31,](#page--1-1294) [76,](#page--1-1295) [121,](#page--1-1296) [886,](#page--1-1297) [918,](#page--1-1298) [983](#page--1-1299) Dashboard [907](#page--1-1300) Designer [899](#page--1-1301) Kataloge [905](#page--1-1302) Rollenverwaltung [910](#page--1-1303) Integrationsdienste [44,](#page--1-1304) [104](#page--1-1305) Integrität und Diagnose [950](#page--1-1306) Integritätsdatenerfassung [682](#page--1-1307) Integritätsregeln [627](#page--1-1308) Internetinformationsdienste [728,](#page--1-1309) [950](#page--1-812) Internetoptionen [611](#page--1-1310) Inventory [936](#page--1-1311) Invoke-Item [178](#page--1-1312) Invoke-Sqlcmd [175,](#page--1-1313) [181](#page--1-1314) IP-Forwarding [880](#page--1-1315) IPsec [54,](#page--1-1316) [112](#page--1-1317) ISAPI Erweiterungen [950](#page--1-1318) Filter [950](#page--1-1319) IsAutoShrink [154](#page--1-1320) IsAutoUpdateStatistics [154](#page--1-1321) IsClustered [152](#page--1-1322) iSCSI [431,](#page--1-1323) [437](#page--1-1324) Initiator [439](#page--1-1325) iSCSI-Target [434](#page--1-1326) IsFulltextEnabled [154](#page--1-1327) IsFullTextInstalled [152](#page--1-1328) IsHadrEnabled [152](#page--1-1329) IsInStandBy [154](#page--1-1330) IsIntegratedSecurityOnly [152](#page--1-1331) IsMergePublished [154](#page--1-1332) IsPac [904](#page--1-1333) IsPublished [154](#page--1-1334) IsSingleUser [152](#page--1-1335) IsSubscribed [154](#page--1-1336) IsSyncWithBackup [155](#page--1-1337) IsWebServiceEnabled [811](#page--1-1338)

#### J

Java Development Kit (JDK) [99](#page--1-1339)

#### K

Katalog [893](#page--1-1340) Bibliothek [675](#page--1-1341) Kennwort [124,](#page--1-1342) [986](#page--1-1343) Alter [589](#page--1-1344) Eingabe [592](#page--1-1345) Länge [589](#page--1-1346) Richtlinie [579,](#page--1-1347) [585,](#page--1-1348) [760](#page--1-1349) KennwortRichtlinie [588](#page--1-1350) Kerberos [595,](#page--1-1351) [697](#page--1-1352) Key Distribution Center [595](#page--1-1353) Key Distribution Center (KDC) [595](#page--1-1354) Key Performance Indicator (KPI) [625](#page--1-1355) Klassifizierungsfunktion [306,](#page--1-1356) [360](#page--1-1357)

Knoten [431](#page--1-1358) Knotenmehrheit [454](#page--1-1359) Kompatibilität [914](#page--1-1360) Grad [153,](#page--1-1361) [223,](#page--1-1362) [245,](#page--1-1363) [923](#page--1-1364) Probleme [81](#page--1-1365) Komplexitätsvoraussetzungen [589](#page--1-1366) Komprimierung [75,](#page--1-1367) [301,](#page--1-1368) [312,](#page--1-1369) [950](#page--1-1370) Verhältnis [302](#page--1-1371) Konfigurationsdatei [91,](#page--1-1372) [903,](#page--1-1373) [906](#page--1-1374) Konfigurationsdatenbank [707](#page--1-1375) Konfigurations-Manager [74,](#page--1-1376) [118,](#page--1-1377) [475](#page--1-1378) für Master Data Services [949](#page--1-1379) für Reporting Services [790](#page--1-1380) Konfigurationstools [74,](#page--1-1381) [119,](#page--1-1382) [127,](#page--1-1383) [862](#page--1-1384) Konnektivität [601](#page--1-1385) Kontosperrungen [595](#page--1-1386) Kopieren [252](#page--1-1387) Kopiesicherung [299](#page--1-1388) Kryptografiedienst [810](#page--1-1389) Anbieter [735](#page--1-1390) Kumulatives Update (CU) [80,](#page--1-1391) [984](#page--1-1392)

#### L

Lastausnutzung [157](#page--1-1393) Lastensausgleich-Manager [879](#page--1-1394) LATIN1\_General\_CI\_AS [463](#page--1-1395) LATIN1\_General\_CI\_AS\_KS\_WS [217](#page--1-1396) Leistung [511](#page--1-1397) Einstellungen [336](#page--1-1398) Indikatoren [406,](#page--1-1399) [503,](#page--1-1400) [520,](#page--1-1401) [859](#page--1-1402) Messung [938](#page--1-1403) Objekte [859](#page--1-1404) Tools [387,](#page--1-1405) [389](#page--1-1406) Überwachung [301,](#page--1-1407) [404–](#page--1-1408)[405,](#page--1-1409) [651](#page--1-1410) Lernprogramm [783](#page--1-1411) Leserolle [912](#page--1-1412) Linux [99,](#page--1-1413) [540](#page--1-1414) Listener [480](#page--1-1415) Listeninhaltstypen [835](#page--1-1416) Livemigration [113,](#page--1-1417) [562](#page--1-1418) Lizenzierung [32,](#page--1-1419) [915](#page--1-706) [Loadbalancing](#page--1-1420) *siehe* Netzwerklastenausgleich LocalDB [97](#page--1-1421) Lock Pages In Memory (LPIM) [414](#page--1-1422) LOG [296](#page--1-1423) [Log Shipping](#page--1-1424) *siehe* Protokollversand log\_shipping\_monitor\_alert [537](#page--1-1425) log\_shipping\_monitor\_error\_detail [537](#page--1-1426) log\_shipping\_monitor\_history\_detail [537](#page--1-1427) log\_shipping\_monitor\_primary [537](#page--1-1428) log\_shipping\_monitor\_secondary [537](#page--1-1429) LOGIN\_CHANGE\_PASSWORD\_GROUP [370](#page--1-1430) LogOnSuccess [614](#page--1-1431) LOGOUT\_GROUP [370](#page--1-1432) LogPackageExecutionToEventLog [893,](#page--1-1433) [926](#page--1-1434) LOGS [673,](#page--1-1435) [698](#page--1-1436) Lösungspakete [660](#page--1-1437)

#### M

MAC-Adressbereich [109](#page--1-1438) MAC-Adresse [40,](#page--1-1439) [879](#page--1-1440) MachineName [152](#page--1-1441) Managed Service Accounts [124](#page--1-1442) [Management Studio](#page--1-1443) *siehe* SQL Server Managment Studio MAP-Toolkit [935](#page--1-1444) Massenprotokollierung [218,](#page--1-1445) [293](#page--1-1446) Master Boot Record (MBR) [344](#page--1-1447) Master Data File [219](#page--1-1448) Master Data Manager Homepage [957](#page--1-1449) Webanwendung [964](#page--1-1450) Master Data Services [31,](#page--1-1451) [76,](#page--1-1452) [948,](#page--1-1453) [951](#page--1-1454) Datenbank [949](#page--1-1455) Master Data Services-Add-In für Excel [97,](#page--1-1456) [948,](#page--1-1457) [983](#page--1-1458) Master File Table (MFT) [209](#page--1-1459) master.mdf [251](#page--1-1460) Masterdaten [961](#page--1-1461) Master-Datenbank [152,](#page--1-1462) [215,](#page--1-1463) [245,](#page--1-1464) [292,](#page--1-1465) [872,](#page--1-1466) [915](#page--1-1467) master-Datenbank [123](#page--1-1468) Masterdatenverwaltung [948](#page--1-1469) Masterschlüssel [240](#page--1-1470) Masterserver [272](#page--1-1471) Masterserveroperator [272](#page--1-1472) Maximum Transmission Unit (MTU) [214](#page--1-1473) MaximumPasswordAge [125](#page--1-1474) [MBR](#page--1-1475) *siehe* Master Boot Record mdm.tblUser [975](#page--1-1476) [MDS](#page--1-952) *siehe* Master Data Services MDS\_Exec [953](#page--1-1477) MDS\_ServiceAccounts [952](#page--1-1478) mdsched.exe [347,](#page--1-1479) [417](#page--1-1480) MDSCHEMA\_CUBES [654](#page--1-1481) MDSCHEMA\_DIMENSIONS [654](#page--1-1482) MDSCHEMA\_FUNCTIONS [654](#page--1-1483) MDSCHEMA\_HIERARCHIES [654](#page--1-1484) MDSCHEMA\_INPUT\_DATASOURCES [654](#page--1-1485) MDSCHEMA\_MEASUREGROUP\_DIMENSIONS [654](#page--1-1486) MDSCHEMA\_MEASUREGROUPS [655](#page--1-1487) MDSCHEMA\_MEASURES [655](#page--1-1488) MDSCHEMA\_MEMBERS [655](#page--1-1489) MDSCHEMA\_PROPERTIES [655](#page--1-1490) MDS-Datenbank [927,](#page--1-394) [954](#page--1-1491) MdsMaximumUserInformationCacheInterval [971](#page--1-1492) MDSModelDeploy.exe [948,](#page--1-1493) [964](#page--1-1494) MDSTempDir [952](#page--1-1495) MDX-Abfragen [625,](#page--1-1496) [650](#page--1-1497) Measuregruppe [651](#page--1-1498) Abfragen [650](#page--1-1499) Measures [625](#page--1-1500) Mediensatz [317](#page--1-1501) Medienspiegelung [317](#page--1-1502) Medium [322](#page--1-1503) Mehrdimensional [629,](#page--1-1504) [633](#page--1-1505) memory.dmp [351](#page--1-1506) MemorySafetyMargin [876](#page--1-1507) MemoryThreshold [876](#page--1-1508) Merge-Agent [558](#page--1-1509) Mergereplikation [32,](#page--1-1510) [154,](#page--1-1511) [539–](#page--1-1512)[541,](#page--1-1513) [552](#page--1-1514)

Mergeveröffentlichung [540,](#page--1-1515) [932](#page--1-1516) Metadaten [211,](#page--1-1517) [537](#page--1-1518) Metro [140](#page--1-1519) [MFT](#page--1-1520) *siehe* Master File Table Microsoft Assessment and Planning Toolkit for SQL Server 2012 [935](#page--1-1521) Microsoft Diagnostic and Recovery Toolset [341](#page--1-789) Microsoft Office Compatibility Pack [783](#page--1-1522) Microsoft SQL Server Data Sync [574](#page--1-1523) Microsoft.AnalysisServices.Xmla.dll [822](#page--1-1524) Microsoft.SharePoint.PowerShell [783](#page--1-1525) Microsoft.Ssdqs.Core.Startup [996](#page--1-1526) Migration [243,](#page--1-1527) [471,](#page--1-1528) [742,](#page--1-1529) [914](#page--1-1530) Migrations-Assistent [257,](#page--1-1531) [631](#page--1-1532) Mitgliederberechtigungen [627](#page--1-1533) model [215,](#page--1-1534) [245,](#page--1-1535) [915,](#page--1-1536) [935](#page--1-1537) Modell [627,](#page--1-1538) [962,](#page--1-1539) [966](#page--1-1540) Administrator [973](#page--1-1541) Berechtigungen [977](#page--1-1542) Datenbanken [628](#page--1-1543) Objekte [964](#page--1-1544) Paketeditor [948](#page--1-1545) MOLAP [625](#page--1-1546) Momentaufnahme [32,](#page--1-1547) [46,](#page--1-1548) [276,](#page--1-1549) [490,](#page--1-1550) [540,](#page--1-1551) [554](#page--1-1552) Datei [542](#page--1-1553) Daten [848](#page--1-1554) Replikation [32,](#page--1-1555) [540](#page--1-1556) Momentaufnahme-Agent [554,](#page--1-1557) [557,](#page--1-1558) [932](#page--1-1559) Mount-SPContentDatabase [714,](#page--1-1560) [721,](#page--1-1561) [745,](#page--1-1562) [754](#page--1-1563) Mount-SPRSDatabase [784](#page--1-1564) MOVE [256](#page--1-1565) Move-clustergroup [455](#page--1-1566) Move-SPSite [715](#page--1-1567) MS\_dqs\_db\_owner\_login [985](#page--1-1568) MS\_SSISServerCleanupJobLogin [909](#page--1-1569) MS\_SSISServerCleanupJobUser [909](#page--1-1570) MSDB [215,](#page--1-1571) [245,](#page--1-1572) [247,](#page--1-1573) [292,](#page--1-1574) [334,](#page--1-1575) [386,](#page--1-1576) [518,](#page--1-1577) [583,](#page--1-1578)  [872,](#page--1-1579) [898,](#page--1-1580) [915](#page--1-1581) msdb.dbo.cdc\_jobs [379](#page--1-1582) msdb.dbo.sysssispackages [925](#page--1-1583) MSDTC [444](#page--1-1584) Msiexec.exe [778,](#page--1-1585) [819](#page--1-1586) msmdsrv.exe [632](#page--1-1587) msmdsrv.ini [644,](#page--1-1588) [648](#page--1-1589) MSOLAP.5 [822](#page--1-1590) MSOLAP.dll [646](#page--1-1591) MSSQLSERVER [67](#page--1-1592) MSSQLServerOLAPService [637](#page--1-1593) MSX [271](#page--1-1594) MSX/TSX-Beziehungen [921](#page--1-1595) MULTI\_USER [155](#page--1-1596) Multichannel-Funktion [213](#page--1-1597) Multiserverumgebung [271](#page--1-1598) Multiserver-Wartungspläne [261](#page--1-1599) Multisubnetz Clustering [32](#page--1-1600) Failovercluster [443](#page--1-1601) MVS-Mainframe-System [540](#page--1-1602)

#### N

Named Pipes [136](#page--1-1603) Namensauflösung [739](#page--1-1604) NDIS [110](#page--1-1233) NET START [250](#page--1-1605) NetBIOS [443,](#page--1-1606) [558](#page--1-1607) Netsh [880](#page--1-1608) netsh [84,](#page--1-1609) [643](#page--1-1610) netstat [485,](#page--1-1611) [524,](#page--1-1612) [641,](#page--1-1613) [644](#page--1-1614) NetValidatePasswordPolicy-API [585](#page--1-1615) Network Load Balancing [813](#page--1-1616) Netzwerkkarte [111,](#page--1-1617) [880](#page--1-1618) Netzwerkkonfiguration [78,](#page--1-1619) [612](#page--1-1620) Netzwerklastenausgleich [813,](#page--1-1621) [878,](#page--1-1622) [880](#page--1-1623) Netzwerkzugriff [133,](#page--1-1624) [160](#page--1-1625) Neuerungen [22,](#page-13-4) [782,](#page--1-1626) [886](#page--1-1627) New-ADServiceAccount [125](#page--1-1628) New-Cluster [454](#page--1-1629) New-SPConfigurationDatabase [709](#page--1-1630) New-SPContentDatabase [714](#page--1-1631) New-SPRSDatabase [784](#page--1-1632) New-SPRSExtension [784](#page--1-1633) New-SPRSServiceApplication [784](#page--1-1634) New-SPRSServiceApplicationProxy [784](#page--1-955) New-SqlAvailabilityGroupListener [496](#page--1-1635) New-StoragePool [212](#page--1-1636) New-VirtualDisk [212](#page--1-1637) NLB-Cluster [813,](#page--1-1638) [878](#page--1-1639) NORECOVERY [298,](#page--1-1640) [530](#page--1-1641) nslookup [592](#page--1-1642) NTFS-Dateisystem [58](#page--1-1643) NTLM [697](#page--1-1644)

#### O

Oberflächenkonfiguration [815](#page--1-1645) Objekt-Explorer [162,](#page--1-1646) [172,](#page--1-1647) [316](#page--1-1648) Objektzugriffsversuche [368,](#page--1-1649) [375](#page--1-1650) ODBC [99,](#page--1-1651) [166](#page--1-1652) Office 365 [183](#page--1-1653) Office Web Apps [693](#page--1-1654) OLE DB [624,](#page--1-1655) [674](#page--1-1656) OLE DB-Anbieter [690,](#page--1-1657) [822](#page--1-1658) OLE DB-Provider [97](#page--1-1659) Online [331](#page--1-1660) Online-Responder [607](#page--1-1661) Online-Zertifizierungsstelle [736](#page--1-1662) Operatoren [186](#page--1-1663) Optimierungsoptionen [386](#page--1-1664) Optimierungsvorschläge [182](#page--1-1665) Optionen [222](#page--1-1666) Oracle [32,](#page--1-1667) [540](#page--1-1668) Datenbanken [547](#page--1-1669) oracleadmin.sql [547](#page--1-1670) Ordnereinstellungen [869](#page--1-1671)

#### P

[P2P](#page--1-1672) *siehe* Peer-zu-Peer PackageFormat [925](#page--1-1673) pagefile.sys [411](#page--1-1674) Paket [886,](#page--1-1675) [908](#page--1-1676) Paketausführungshilfsprogramm [901,](#page--1-1677) [903](#page--1-1678) Paket-Explorer [900](#page--1-1679) Paketinformationen [908](#page--1-1680) Partitionen [625](#page--1-1681) Passphrase [663,](#page--1-1682) [696](#page--1-1683) Patches [688,](#page--1-1684) [698](#page--1-1685) PDC-Master [44](#page--1-1686) Peer-zu-Peer [539](#page--1-1687) perfmon.msc [301,](#page--1-1688) [412,](#page--1-1689) [520](#page--1-1690) Performance Analysis of Logs [403](#page--1-1691) Performance Point [624](#page--1-1692) Perspektiven [625](#page--1-1693) PHP [99](#page--1-1694) Pipenamen [121](#page--1-1695) Pipes [133](#page--1-1696) PKIView [608](#page--1-1697) Plancacheereignisse [388](#page--1-1698) Planhinweislisten [203](#page--1-1699) Pnputil [565](#page--1-1700) PolicyAdministratorRole [583](#page--1-1701) PortQry [137](#page--1-1702) Portzuweisungen [641](#page--1-1703) Power View [25,](#page-16-2) [628,](#page--1-1704) [783](#page--1-1705) PowerPivot [31,](#page--1-1706) [64,](#page--1-1707) [97,](#page--1-1708) [626,](#page--1-1709) [634,](#page--1-1710) [657,](#page--1-1711) [679,](#page--1-1712) [728,](#page--1-1713) [739](#page--1-1714) Arbeitsmappen [628,](#page--1-1715) [676,](#page--1-1716) [690,](#page--1-1717) [817](#page--1-1718) Katalog [668](#page--1-1719) Konfigurationstool [663](#page--1-1720) Management-Dashboard [661](#page--1-1721) Services [672](#page--1-1722) Systemdienst [669](#page--1-1723) PowerPivotDataRefresh [677](#page--1-1724) PowerPivotFarm.wsp [660](#page--1-1725) powerpivotwebapp.wsp [661](#page--1-1726) PowerShell [59,](#page--1-1727) [98,](#page--1-1728) [128,](#page--1-1729) [172,](#page--1-1730) [472,](#page--1-1731) [559](#page--1-1732) powershell [90](#page--1-1733) PowerShell\_ConfigurationDiagnostics.log [701](#page--1-1734) Praxis-Tipps [259](#page--1-1735) PrerequisiteInstaller.exe [690](#page--1-1736) PrerequisiteInstallerFiles [688](#page--1-1737) Prinzipalserver [510](#page--1-1738) Priorität [420](#page--1-1739) Problemaufzeichnung [403](#page--1-1740) Processadmin [581](#page--1-1741) ProcessID [152](#page--1-1742) ProductVersion [152](#page--1-1743) Produktupdates [823](#page--1-1744) Profiler [154](#page--1-1745) Profilstandards [545](#page--1-1746) Projekt [656,](#page--1-1747) [848](#page--1-1748) Projektmappen-Explorer [851](#page--1-1749) Protokoll [599](#page--1-1750) Datei [73,](#page--1-1751) [395,](#page--1-1752) [701,](#page--1-1753) [995](#page--1-1754) Dateiviewer [368](#page--1-1755) Datenbank [746](#page--1-1756) Datensätze [297](#page--1-1757)

Protokoll *(Fortsetzung)* Fragment [297,](#page--1-1758) [318–](#page--1-1759)[319](#page--1-1760) Fragmentsicherung [333](#page--1-1761) Sicherung [494,](#page--1-1762) [803](#page--1-1763) Speicherplatz [217](#page--1-1764) Transaktionen [604](#page--1-1765) Versand [32,](#page--1-1766) [509,](#page--1-1767) [530](#page--1-1768) Versandaufträge [537](#page--1-1769) Versandkonfiguration [535](#page--1-1770) Viewer [375,](#page--1-1771) [573](#page--1-1772) Protokolleinstellungen [996](#page--1-1773) Protokolliergrad [672](#page--1-1774) Protokolllese-Agent [541,](#page--1-1775) [558,](#page--1-1066) [932](#page--1-1776) Proxyendpunkt [817](#page--1-1777) Prozesse [381](#page--1-1778) Prozessor Auslastung [417](#page--1-1779) Lüfter [346](#page--1-1780) Zeit [409](#page--1-1781) Prüfsummen [211](#page--1-1782) psconfig.exe [696,](#page--1-1783) [704](#page--1-1784) psloglist.exe [397](#page--1-1785) psr [403](#page--1-1786) Public [581](#page--1-1787) Pullabonnement [541,](#page--1-1788) [552](#page--1-1789) Pushabonnement [541,](#page--1-1790) [552](#page--1-1791)

#### Q

query [133](#page--1-1792) QueryMemoryResourceNotification [105](#page--1-1793) QUERYSTATE [162](#page--1-1794) Quorum [505,](#page--1-1795) [512,](#page--1-1796) [526](#page--1-1797) Quotas [209](#page--1-1798)

#### R

RAID [211](#page--1-1799) RAMMap [415](#page--1-1800) rbs.msi [774,](#page--1-1801) [779](#page--1-1802) RDLX [786](#page--1-1803) RECOVERING [155](#page--1-1804) Recovery [155](#page--1-1805) recovery\_model [294](#page--1-1806) Referenzdaten [982](#page--1-1807) ReFS [50,](#page--1-1808) [208](#page--1-1809) Regeln [203](#page--1-1810) Registrierte Server [150](#page--1-1811) Registrywerte [76,](#page--1-1812) [875](#page--1-1813) relay [828](#page--1-1814) Relaying [830](#page--1-1815) Remote Server Administration Tools [126](#page--1-1816) Remote-BLOB-Speicher [100,](#page--1-1817) [774](#page--1-1818) RemoteBlobStorageSettings [779](#page--1-1819) Remotedateifreigabe [433](#page--1-1820) Remotedienstverwaltung [148](#page--1-1821) Remotefehler [843](#page--1-1822) Remote-PowerShell-Registerkarte [147](#page--1-1823) Remoteserver-Verwaltungstools [144](#page--1-1824) Remoteverteiler [543](#page--1-1825) Remoteverwaltung [84,](#page--1-1826) [135,](#page--1-1827) [139,](#page--1-1828) [144](#page--1-1829)

REMOVE [233](#page--1-1830) Remove-ADComputerServiceAccount [128](#page--1-1831) Remove-Cluster [454](#page--1-1832) Remove-ClusterGroup [455](#page--1-1833) Remove-ClusterNode [455](#page--1-1834) Remove-ClusterResource [455](#page--1-1835) Remove-Item [177,](#page--1-1836) [497](#page--1-1837) Remove-SPRSDatabase [784](#page--1-1838) Remove-SPRSEncryptedData [784](#page--1-1839) Remove-SPRSExtension [784](#page--1-1840) Remove-SPRSServiceApplication [784](#page--1-1841) Remove-SPShellAdmin [749](#page--1-1842) Remove-SqlAvailabilityDatabase [501–](#page--1-1843)[502](#page--1-1844) Remove-SqlAvailabilityGroup [508](#page--1-1845) Remove-SqlAvailabilityReplica [498](#page--1-1846) Rename-Item [177](#page--1-1847) Reparaturmaßnahmen [61,](#page--1-1848) [208,](#page--1-1849) [248,](#page--1-1850) [926](#page--1-1851) Replay Client [121](#page--1-1852) Replikat [472](#page--1-1853) Replikation [154,](#page--1-1854) [226,](#page--1-1855) [430,](#page--1-1856) [509,](#page--1-1857) [541,](#page--1-1858) [554,](#page--1-1859) [922](#page--1-1860) Benutzer [547](#page--1-1861) Datenbanken [23](#page-14-1) Einstellungen [323,](#page--1-1862) [933](#page--1-1863) Monitor [556](#page--1-1864) Topologie [554](#page--1-1865) Überwachung [933](#page--1-1866) Veröffentlichungsmodell [542](#page--1-1867) Replikatsliste [478](#page--1-1868) replisapi.dll [933](#page--1-1869) replmonitor [556](#page--1-1870) Report Builder [98,](#page--1-1871) [847](#page--1-1872) Report Server-Webdienst [862](#page--1-1873) Reporting Services [31,](#page--1-1874) [76,](#page--1-1875) [624,](#page--1-1876) [687,](#page--1-1877) [782,](#page--1-1878) [918](#page--1-1879) Add-In für SharePoint-Produkte [787,](#page--1-1880) [818,](#page--1-1881) [841](#page--1-1882) Add-Ins für SharePoint 2010-Produkte [821](#page--1-1883) Berichte [690](#page--1-1884) Datenquelle [629,](#page--1-1885) [840](#page--1-1886) Dienstanwendung [831](#page--1-1476) Inhaltstypen [840](#page--1-1887) Konfigurations-Manager [823](#page--1-1888) Webseite aufrufen [782](#page--1-1889) Reporting Services-Add-In [690](#page--1-1890) ReportingServicesService.exe.config [875](#page--1-1891) Report-Manager-URL [870](#page--1-1892) Reports [863](#page--1-1893) ReportServer [789,](#page--1-1894) [863,](#page--1-1895) [875](#page--1-1896) ReportServerTempDB [789,](#page--1-1897) [801](#page--1-1898) Reset-ADServiceAccountPassword [127](#page--1-1899) Resilient File System [50](#page--1-1900) Resource Governor [360](#page--1-1901) Resource-Datenbank [248](#page--1-1902) Ressourcen [78](#page--1-1903) Kontrolle [303,](#page--1-1904) [354](#page--1-1905) Monitor [412](#page--1-1906) Pools [355](#page--1-1907) Typen [451](#page--1-1908) Übersicht [404](#page--1-1909) RESTORE [252,](#page--1-1910) [256,](#page--1-1911) [320,](#page--1-1912) [329,](#page--1-1913) [494](#page--1-1914) Restore [910](#page--1-1915) Restore-SPFarm [753](#page--1-1916) Restore-SPRSEncryptionKey [784](#page--1-1917)

RESTORING [155](#page--1-1918) RESTRICTED\_USER [155](#page--1-1919) Resultset [651](#page--1-1920) Resume-ClusterNode [454](#page--1-1921) Resume-SqlAvailabilityDatabase [503](#page--1-1922) [Rettungs-CD](#page--1-1923) *siehe* Windows Server 2008 Richtlinienergebnissatz [592](#page--1-1924) Richtlinienverwaltung [613](#page--1-1925) robocopy [314](#page--1-1926) ROLAP [625](#page--1-1927) Rollback [200,](#page--1-1928) [238](#page--1-1929) Rollen [203,](#page--1-1930) [867](#page--1-1931) Verwaltungstools [144](#page--1-1932) Zuweisung [858,](#page--1-1933) [869](#page--1-1934) Rollforward [200,](#page--1-1935) [206](#page--1-1936) Rolloverdateien [372](#page--1-1937) Rollups [625](#page--1-1938) Round-Robin [205,](#page--1-1939) [632](#page--1-1940) Round-Robin-Schema [922](#page--1-1941) Router-Wächter [112](#page--1-1942) rs.exe [788](#page--1-1943) RSAT [126](#page--1-1944) rsconfig.exe [788,](#page--1-1945) [807](#page--1-1946) rsCustomAction.exe [820](#page--1-1947) RSExecRole [800,](#page--1-1948) [872](#page--1-1949) rskeymgmt.exe [788,](#page--1-1950) [809,](#page--1-1951) [811](#page--1-1952) RSMgrPolicy.config [875](#page--1-1953) rsop.msc [592](#page--1-1954) RSReportServer.config [798,](#page--1-1955) [874](#page--1-1956) RSreportServer.config [808](#page--1-1957) rsSharepoint.msi [818](#page--1-1958) RSSrvPolicy.config [875](#page--1-1959) RSWebApplication.config [874](#page--1-1960) Rückschreiben [638](#page--1-1961) Rückschreibezellen [625](#page--1-1962)

#### S

Sammlungscomputer [399](#page--1-1963) Sammlungssätze [409](#page--1-1964) Sample Reports [851](#page--1-1965) SAP [99](#page--1-1966) SATA [210](#page--1-1967) sc.exe [138,](#page--1-1968) [565](#page--1-1969) Schattenkopien [208](#page--1-1970) Schema [597](#page--1-1971) schemaRowset [651](#page--1-1972) schemaRowsets [652](#page--1-1973) Schlüsselverwaltung [677](#page--1-1974) Schreibrolle [912](#page--1-1975) Schreibschutzmodus [154](#page--1-1976) Schwellenwerte [519](#page--1-1977) Schweregrad [996](#page--1-1978) sconfig [55,](#page--1-1979) [84](#page--1-1980) Search\_Service\_CrawlStoreDB [711](#page--1-1981) Search\_Service\_DB [711](#page--1-1982) Search\_Service\_PropertyStoreDB [711](#page--1-1983) secpol.msc [368,](#page--1-1984) [375,](#page--1-1985) [586](#page--1-1986) Secure Store Service [676](#page--1-1987) securityadmin [61,](#page--1-1988) [382,](#page--1-1989) [581,](#page--1-1990) [687,](#page--1-1991) [697,](#page--1-1992) [712](#page--1-1993) SecurityTokenServiceApplication [763](#page--1-1994)

Seitenreparatur [506](#page--1-1995) SELECT [151,](#page--1-1996) [164,](#page--1-1997) [245](#page--1-1998) selfssl.exe [755–](#page--1-1999)[756](#page--1-2000) SendEmailToUserAlias [806](#page--1-2001) Sequences [28,](#page--1-2002) [203](#page--1-2003) Server Authentifizierung [759](#page--1-2004) Dienste [168](#page--1-2005) Eigenschaften [155](#page--1-2006) Farm [691](#page--1-2007) Gruppen [159,](#page--1-2008) [638](#page--1-2009) Konfiguration [828](#page--1-2010) Objekte [315](#page--1-2011) Rollen [131,](#page--1-2012) [578,](#page--1-2013) [697](#page--1-2014) Sortierung [986](#page--1-2015) Überwachungsereignisse [374](#page--1-2016) Überwachungsspezifikation [371,](#page--1-2017) [373](#page--1-2018) Zertifikate [734,](#page--1-2019) [740,](#page--1-2020) [755](#page--1-2021) SERVER\_OBJECT\_CHANGE\_GROUP [370](#page--1-2022) SERVER\_OBJECT\_OWNERSHIP\_CHANGE\_GROU[P](#page--1-2023) [370](#page--1-2023) SERVER\_OBJECT\_PERMISSION\_CHANGE\_GROUP [370](#page--1-2024) SERVER\_PERMISSION\_CHANGE\_GROUP [370](#page--1-2025) SERVER\_PRINCIPAL\_CHANGE\_GROUP [370](#page--1-2026) SERVER\_ROLE\_MEMBER\_CHANGE\_GROUP [370](#page--1-2027) SERVER\_STATE\_CHANGE\_GROUP [370](#page--1-2028) serveradmin [581](#page--1-2029) ServerGroupAdministratorRole [583](#page--1-2030) ServerGroupReaderRole [583](#page--1-2031) Server-Manager [48,](#page--1-2032) [140](#page--1-2033) Servermodus [636](#page--1-2034) serverproperty [151,](#page--1-2035) [934](#page--1-2036) Service Broker [203](#page--1-2037) Service Principal Name (SPN) [473](#page--1-2038) services.msc [704,](#page--1-2039) [862](#page--1-2040) Set-ClusterQuorum [454](#page--1-2041) Set-ExecutionPolicy [173](#page--1-2042) Set-Location [175](#page--1-2043) Set-SPPassphrase [696](#page--1-2044) Set-SPRSDatabase [784](#page--1-2045) Set-SPRSExtension [784](#page--1-2046) Set-SPRSServiceApplication [784](#page--1-2047) Set-SqlAvailabilityGroupListener [496](#page--1-2048) Setup Konfigurationsdatei [93](#page--1-2049) Unterstützungsregeln [927](#page--1-2050) setup.exe [73,](#page--1-2051) [82,](#page--1-2052) [85](#page--1-2053) setupadmin [581](#page--1-2054) SFC-Überprüfung [344](#page--1-2055) SharePoint [98,](#page--1-2056) [599,](#page--1-2057) [629,](#page--1-952) [658,](#page--1-2058) [686,](#page--1-2059) [836](#page--1-2060) Berechtigungen [680](#page--1-2061) Bibliothek [820](#page--1-2062) Kumulatives Update [61](#page--1-2063) Webanwendung [721](#page--1-2064) Zentraladministration [311](#page--1-2065) SharePoint 2010 Timer [748](#page--1-2066) SharePoint 2010-Verwaltungshell [752](#page--1-2067) SharePoint 2010-Verwaltungsshell [709](#page--1-2068) SharePoint Central Administration v4 [740](#page--1-2069) SharePoint Foundation [694](#page--1-2070)

SharePoint ULS Log Viewer [673](#page--1-2071) SharePoint\_Config [708](#page--1-2072) SharePoint\_Shell\_Access [714](#page--1-2073) show-command [146](#page--1-2074) SHRINKDATABASE [235,](#page--1-2075) [263](#page--1-2076) SHRINKFILE [232](#page--1-2077) Sicherheit [815,](#page--1-2078) [867](#page--1-2079) Informationen [952](#page--1-2080) Konfiguration [766,](#page--1-2081) [952](#page--1-2082) Protokoll [371](#page--1-2083) Richtlinie [368,](#page--1-2084) [375](#page--1-2085) Überwachungen [368](#page--1-2086) Sicherung [256,](#page--1-2087) [302,](#page--1-2088) [308,](#page--1-2089) [338,](#page--1-2090) [494,](#page--1-2091) [512,](#page--1-2092) [541,](#page--1-2093) [748](#page--1-734) Dateien [604](#page--1-2094) Datenträger [314](#page--1-2095) Einstellungen [531](#page--1-2096) Komprimierung [32,](#page--1-2097) [303](#page--1-2098) Medien [313](#page--1-2099) Programm [339–](#page--1-2100)[340](#page--1-2101) Typ [308](#page--1-2102) Zeitplan [337](#page--1-2103) Sichten [202,](#page--1-2104) [889](#page--1-2105) Side-by-Side-Migration [115](#page--1-2106) Signaturen [804](#page--1-2107) Silverlight [187,](#page--1-2108) [950](#page--1-2109) Single-Root I/O Virtualization [54](#page--1-2110) Siteeinstellungen [858](#page--1-2111) Sitzung [365](#page--1-2112) Anforderungen [357](#page--1-2113) Datenspeicher [364](#page--1-2114) Timeout [498](#page--1-2115) SKIPCA [819](#page--1-2116) Skript [151,](#page--1-2117) [831](#page--1-2118) Skriptingdienste [99](#page--1-2119) SMB Direct [213](#page--1-2120) SMB Multichannel [213](#page--1-2121) SMB-Protokoll [212](#page--1-2122) SMO-Methode [253](#page--1-2123) SMTP [183](#page--1-2124) Dienst [804](#page--1-2125) Server [827](#page--1-2126) SMTPServerPickupDirectory [806](#page--1-2127) [Snapshot](#page--1-2128) *siehe* Momentaufnahme Software-RAID [434](#page--1-2129) Sortierung [463,](#page--1-2130) [636](#page--1-2131) sp\_add\_category [874](#page--1-2132) sp\_add\_job [874](#page--1-2133) sp\_add\_jobschedule [874](#page--1-2134) sp\_add\_jobserver [874](#page--1-2135) sp\_add\_jobstep [874](#page--1-2136) sp\_cdc\_scan [379](#page--1-2137) sp\_configure [170–](#page--1-2138)[171,](#page--1-2139) [260,](#page--1-2140) [543,](#page--1-2141) [777,](#page--1-2142) [909](#page--1-2143) sp\_delete\_backuphistory [264](#page--1-2144) sp\_delete\_job [874](#page--1-2145) sp\_detach\_db [242](#page--1-2146) sp\_fulltext\_catalog [931](#page--1-2147) sp\_fulltext\_service [931](#page--1-2148) sp\_get\_redirected\_publisher [540](#page--1-2149) sp\_help\_category [874](#page--1-2150) sp\_help\_job [874](#page--1-2151) sp\_help\_jobschedule [874](#page--1-2152)

sp\_help\_log\_shipping\_monitor [537](#page--1-2153) sp\_maintplan\_delete\_log [264](#page--1-2154) sp\_MScdc\_capture\_job [379](#page--1-2155) sp\_MScdc\_cleanup\_job [379](#page--1-2156) sp purge jobhistory [264](#page--1-2157) sp\_redirect\_publisher [540](#page--1-2158) sp\_refresh\_log\_shipping\_monitor [539](#page--1-2159) sp\_removedbreplication [239,](#page--1-2160) [244](#page--1-2161) sp\_replcmds [377,](#page--1-1092) [932](#page--1-2162) sp\_replflush [932](#page--1-2163) sp replicationdboption [239](#page--1-2164) sp\_setapprole [596–](#page--1-2165)[597](#page--1-2166) sp spaceused [153,](#page--1-2167) [234](#page--1-2168) sp\_ssis\_startup [909](#page--1-2169) sp\_validate\_redirected\_publisher [540](#page--1-2170) sp\_validate\_replica\_hosts\_as\_publishers [540](#page--1-2171) sp\_verify\_job\_identifiers [874](#page--1-2172) SpeedFan [346,](#page--1-2173) [350](#page--1-2174) Speicher [560](#page--1-2175) Diagnose [417](#page--1-2176) Engpässe [410](#page--1-2177) Gewichtung [103](#page--1-2158) Pool [50](#page--1-2178) Puffer [102](#page--1-2179) Verwaltung [105](#page--1-2180) Speicherplatz [210,](#page--1-2181) [232](#page--1-2182) Storage Space [50](#page--1-2183) SpeicherPool [210–](#page--1-2184)[211](#page--1-2185) Spiegeldatenbank [747](#page--1-2186) Spiegelserver [510](#page--1-2187) Spiegelung [226,](#page--1-2188) [317,](#page--1-2189) [508,](#page--1-2190) [517,](#page--1-2191) [528,](#page--1-2192) [922](#page--1-2193) SQL Befehle [133](#page--1-708) Browser [162](#page--1-2194) Clusterguppe [469](#page--1-2195) Datenbanken [208](#page--1-2196) Native Client [688](#page--1-2197) SQL Azure [189,](#page--1-2198) [568,](#page--1-2199) [942](#page--1-531) Migration Wizard [194,](#page--1-2200) [942](#page--1-2201) SQL Server Agent [158,](#page--1-2202) [252,](#page--1-2203) [383,](#page--1-2204) [544](#page--1-2205) Agentauftrag [895](#page--1-2206) Analysis Services [632](#page--1-2207) Analysis Services (PowerPivot) [646](#page--1-2208) Audit [367](#page--1-510) Authentifizierung [191,](#page--1-2209) [579,](#page--1-2210) [760](#page--1-2211) Browser [121,](#page--1-2212) [135,](#page--1-2213) [813](#page--1-2214) Browserdienst [637,](#page--1-2215) [644](#page--1-2216) Data Tools [624,](#page--1-2217) [655](#page--1-2218) Dienste [127](#page--1-2219) Failovercluster [458](#page--1-2220) Funktionsinstallation [64](#page--1-1156) Hosting Web Service [256](#page--1-2221) Integration Services [892](#page--1-2222) Konfigurations-Manager [118,](#page--1-1377) [261,](#page--1-2067) [601,](#page--1-2223) [863](#page--1-1028) Management Studio [130](#page--1-2224) PowerPivot-Dienstanwendung [665](#page--1-2225) Profiler [154,](#page--1-1745) [389](#page--1-2226) Protokolle [382](#page--1-2227) Reporting Services [794,](#page--1-379) [825](#page--1-2228) SQL Server 2012 Express Edition [691,](#page--1-2229) [782](#page--1-2230)

SQL Server-Dienste [775](#page--1-2231) SQL\_LATIN1\_General\_CP1\_CI\_AS [986](#page--1-677) sqlcmd [220](#page--1-2232) sqlcmd.exe [118,](#page--1-2233) [165,](#page--1-2234) [168,](#page--1-2235) [192,](#page--1-2236) [250](#page--1-2237) sqldataqualityservices [982](#page--1-2238) SQLdiag [384](#page--1-2239) SQLIO [37](#page--1-2240) SQLIOSim [35](#page--1-2241) SqlMembershipProvider [764](#page--1-2242) sqlps [172](#page--1-2243) SqlRoleProvider [762](#page--1-2244) SQLServerAgent [162](#page--1-2245) SQLServerSamples [850](#page--1-2246) sqlservr.exe [90,](#page--1-2247) [123,](#page--1-2248) [315](#page--1-2249) SR-IOV [54](#page--1-2110) [SSIS](#page--1-2250) *siehe* SQL Server Integration Services SSISBackupFolder [932](#page--1-2251) ssisdb [905](#page--1-2252) SSISDB-Katalog [893](#page--1-2253) SSIS-Import/Export-Assistent [887](#page--1-2254) SSIS-Paket [890](#page--1-2255) SSIS-Paketausführung [254](#page--1-2256) SSL [724,](#page--1-2257) [734,](#page--1-2258) [766,](#page--1-2259) [872](#page--1-2260) Einstellungen [738](#page--1-2261) Zertifikat [736,](#page--1-2262) [870](#page--1-2263) SSRSCustomActionError [820](#page--1-2264) Stagingbatchintervall [969](#page--1-2265) Stagingtabellen [968](#page--1-2266) Stammwebsitesammlungen [826](#page--1-2267) Stammzertifizierungsstelle [607,](#page--1-2268) [610](#page--1-2269) Standardauthentifizierung [185](#page--1-2270) Standardberichte [156,](#page--1-2271) [201](#page--1-2272) Standarddatenbank [580](#page--1-2273) Standardinstanz [67](#page--1-2274) Standardports [485,](#page--1-2275) [599](#page--1-2276) Standard-PowerPivot-Serviceanwendung [671](#page--1-2277) Standardressourcenpool [354](#page--1-2278) Standbymodus [534](#page--1-2279) Standbyserverlösungen [206](#page--1-2280) Start-ClusterGroup [455](#page--1-2281) Start-ClusterNode [455](#page--1-2282) Start-ClusterResource [455](#page--1-2283) Startmodus [121](#page--1-2284) Startoptionen [122](#page--1-2285) Statistiken [201,](#page--1-2286) [224](#page--1-2287) stg.udp\_name\_Consolidated [969](#page--1-2288) stg.udp\_name\_Leaf [969](#page--1-2289) stg.udp\_name\_Relationship [969](#page--1-2290) Stop-Cluster [454](#page--1-2291) Stop-ClusterGroup [455](#page--1-2292) Stop-ClusterNode [455](#page--1-2293) Stop-ClusterResource [455](#page--1-2294) [Storage Pool](#page--1-2184) *siehe* Speicherpool [Storage Space](#page--1-2181) *siehe* Speicherplatz Stored Procedures [202](#page--1-2295) StreamInsight [31,](#page--1-2296) [97](#page--1-2297) stsadm.exe [702,](#page--1-2298) [714,](#page--1-2299) [725,](#page--1-2300) [742](#page--1-2301) SUCCESSFUL\_DATABASE\_AUTHENTICATION\_ GROUP [371](#page--1-2302) SUCCESSFUL\_LOGIN\_GROUP [371](#page--1-2303) Suchdienstanwendung [711](#page--1-2304)

Suchdurchforstungen [717](#page--1-2305) SUSPECT [155](#page--1-2306) suspect pages [334](#page--1-2307) Suspend-ClusterNode [454](#page--1-2308) Suspend-SqlAvailabilityDatabase [503](#page--1-2309) svchost.exe [420](#page--1-2310) Switch-SqlAvailabilityGroup [488](#page--1-2311) Synchronisationsdatenbank [708](#page--1-2312) Synchronisierung [538,](#page--1-2313) [541](#page--1-2314) Agenten [571](#page--1-2315) Gruppe [569](#page--1-2316) Status [482,](#page--1-2317) [500](#page--1-2318) Synonyme [202](#page--1-2319) sys.availability\_databases\_cluster [505](#page--1-693) sys.availability\_group\_listener\_ip\_addresses [506](#page--1-2320) sys.availability\_groups [505](#page--1-2321) sys.availability\_groups\_cluster [505](#page--1-2322) sys.availability\_replicas [505](#page--1-2323) sys.configurations [153,](#page--1-2324) [245](#page--1-2325) sys.database [235](#page--1-2326) sys.database\_files [153,](#page--1-2327) [235](#page--1-2328) sys.database\_mirroring [520](#page--1-2329) sys.database\_mirroring\_endpoints [517](#page--1-2330) sys.databases [153,](#page--1-2331) [162,](#page--1-2332) [201,](#page--1-2333) [220,](#page--1-2334) [506](#page--1-2335) sys.dm\_cdc\_log\_scan\_sessions [379](#page--1-2336) sys.dm\_database\_encryption\_keys [604](#page--1-2337) sys.dm\_exec\_requests [170](#page--1-2338) sys.dm\_exec\_sessions [170–](#page--1-2339)[171](#page--1-2340) sys.dm\_filestream\_non\_transacted\_handles [154](#page--1-2341) sys.dm\_hadr\_auto\_page\_repair [506](#page--1-2342) sys.dm\_hadr\_availability\_group\_states [505](#page--1-2343) sys.dm\_hadr\_availability\_replica\_cluster\_nodes [505](#page--1-2344) sys.dm\_hadr\_availability\_replica\_states [505](#page--1-2345) sys.dm\_hadr\_cluster [505](#page--1-2346) sys.dm\_hadr\_cluster\_members [505](#page--1-2347) sys.dm\_hadr\_cluster\_networks [505](#page--1-2348) sys.dm\_hadr\_database\_replica\_cluster\_states [506](#page--1-2349) sys.dm\_hadr\_database\_replica\_states [506](#page--1-2350) sys.dm\_hadr\_instance\_node\_map [505](#page--1-2351) sys.dm\_os\_memory\_cache\_counters [170](#page--1-2352) sys.dm\_tran\_locks [170](#page--1-2353) sys.filetables [153](#page--1-2354) sys.fn\_get\_audit\_file [376](#page--1-2355) sys.sp\_cdc\_disable\_db [378](#page--1-2356) sys.sp\_cdc\_enable\_db [378](#page--1-1359) sys.sp\_databases [199](#page--1-2357) sys.sp\_who2 [381](#page--1-2358) sys.tables [153](#page--1-2359) sys.tcp\_endpoints [508,](#page--1-2360) [522](#page--1-2361) sysadmin [155,](#page--1-2362) [169,](#page--1-2363) [246,](#page--1-2364) [261,](#page--1-2365) [323,](#page--1-2366) [332,](#page--1-2367) [377,](#page--1-2368) [386,](#page--1-2369)  [518,](#page--1-2370) [556,](#page--1-2371) [581](#page--1-2372) syscategories [874](#page--1-2373) sysjobs [874](#page--1-2374) Sysprep [92,](#page--1-2375) [115](#page--1-2376) System Administrator [869](#page--1-2377) Datenbanken [162,](#page--1-2378) [214,](#page--1-2379) [334,](#page--1-2380) [873,](#page--1-2381) [909](#page--1-2382) Dienste [68,](#page--1-2383) [862](#page--1-2384) Einstellungen [153,](#page--1-2385) [245,](#page--1-2386) [349,](#page--1-2387) [860](#page--1-2388) Konfigurationsüberprüfung [62](#page--1-2389) Prozesse [123](#page--1-2390)

System*(Fortsetzung)* Rollen [867](#page--1-2391) Verwaltung [965](#page--1-2392) Voraussetzungen [34](#page--1-2393) System.discover\_object\_activity [652](#page--1-2394) System.discover\_object\_memory\_usage [652](#page--1-2395) System.discover\_sessions [652](#page--1-2396) systeminfo [427](#page--1-2397) SYSTEMRESTRICTSCHEMA [653](#page--1-2398)

#### T

Tabellen [202,](#page--1-2399) [279,](#page--1-2400) [381,](#page--1-2401) [779,](#page--1-2402) [889](#page--1-2403) Analysetools [98](#page--1-2404) Modelle [627](#page--1-2405) Partitionen [385](#page--1-2406) TAPE [318](#page--1-2407) Target [437](#page--1-2408) TargetServersRole [272](#page--1-2409) tasklist [420](#page--1-2410) Task-Manager [418](#page--1-2411) taskmgr [419](#page--1-2412) Tasks [161](#page--1-2413) **TCP** Ports [599,](#page--1-2414) [641](#page--1-2415) Standardports [115](#page--1-362) TCP/IP [800](#page--1-2416) Sockets [432](#page--1-2417) tempdb [215,](#page--1-2418) [245,](#page--1-2419) [292,](#page--1-2420) [935](#page--1-2421) Temperatur [346](#page--1-2422) Templates [246](#page--1-2423) Testdatenbanken [58,](#page--1-2424) [198](#page--1-2425) Test-SPContentDatabase [744](#page--1-2426) Testumgebung [441,](#page--1-2427) [473,](#page--1-2428) [687](#page--1-2429) Testversion [431](#page--1-2430) Thin Provisioning [212](#page--1-2431) Threadpooleigenschaften [649](#page--1-2432) Ticket-System [595](#page--1-2433) Tipps [385,](#page--1-2434) [700](#page--1-2435) Toolbox [266,](#page--1-2436) [899](#page--1-2437) TransactSQL [28](#page--1-2438) Transaktion [295](#page--1-2439) Protokoll [40,](#page--1-2440) [123,](#page--1-2441) [199–](#page--1-2442)[200,](#page--1-2443) [206,](#page--1-2444) [222,](#page--1-2445) [227,](#page--1-911) [278,](#page--1-2446) [293,](#page--1-2447)  [310,](#page--1-2448) [318,](#page--1-2449) [494](#page--1-2450) Protokolldatei [530](#page--1-2451) Protokollfragment [297](#page--1-2452) Protokollsicherung [296,](#page--1-2453) [309,](#page--1-2454) [319,](#page--1-2455) [327,](#page--1-2456) [529](#page--1-2457) Protokollversand [430,](#page--1-2458) [531](#page--1-2459) Protokollversandstatus [537](#page--1-2460) Replikation [32,](#page--1-2461) [206,](#page--1-2462) [540](#page--1-2463) Veröffentlichung [932](#page--1-2464) Treiber [341](#page--1-2465) TRUNCATEONLY [235](#page--1-2466) T-SQL [151,](#page--1-2467) [181,](#page--1-2468) [216](#page--1-2469) Befehle [166](#page--1-2470) TSX [271](#page--1-2471) Typen [203](#page--1-2472)

#### U

Überwachung [651,](#page--1-2473) [672,](#page--1-2474) [703,](#page--1-2475) [718](#page--1-2476) Aktionsgruppen [369](#page--1-1173) Protokoll [375,](#page--1-2477) [384](#page--1-2478) Protokollfehler [371](#page--1-2479) Prozess [369](#page--1-2480) Spezifikationen [369](#page--1-2481) Verbindungen [535](#page--1-2482) Verlaufstabellen [537](#page--1-2483) Ziel [371](#page--1-2484) Überwachungsserver [537](#page--1-2485) UDP-Ports [644](#page--1-2486) ULS-Protokollierung [672](#page--1-2487) ULSViewer [700](#page--1-2488) Umleitung [740](#page--1-2489) uninstall [989](#page--1-2490) Unix [540](#page--1-2491) Updateability [155](#page--1-2492) Update-Help [146](#page--1-2493) Update-SPRSEncryptionKey [784](#page--1-2494) Upgrade [914](#page--1-2495) Upgrade Advisor [916](#page--1-2496) Upgradeinstallation [925](#page--1-2497) UrlRoot [884](#page--1-2498) USB [210](#page--1-2499) use [163](#page--1-2500) USER\_CHANGE\_PASSWORD\_GROUP [371](#page--1-2501) UserAccess [155](#page--1-2502)

#### V

Verarbeitungsoptionen [877](#page--1-2503) Verbindungseigenschaften [148,](#page--1-2504) [613](#page--1-2505) Verbindungs-Manager [890](#page--1-2506) Verbindungszeichenfolge [637,](#page--1-2507) [761,](#page--1-2508) [808,](#page--1-2509) [855,](#page--1-2510) [890](#page--1-2511) Verfügbarkeit [475,](#page--1-2512) [624](#page--1-2513) Datenbanken [495](#page--1-2514) Gruppe [32,](#page--1-2515) [472,](#page--1-2516) [539](#page--1-2517) Gruppenlistener [472,](#page--1-2518) [508](#page--1-2519) Replikat [473,](#page--1-2520) [490](#page--1-2521) Vergrößerung [228,](#page--1-2522) [922](#page--1-2523) Verkleinerung [232](#page--1-2524) Verlaufsbeibehaltung [535](#page--1-2525) Verleger [541,](#page--1-2526) [556](#page--1-2527) Eigenschaften [546](#page--1-2528) Veröffentlichung [154,](#page--1-2529) [552](#page--1-2530) Datenbanken [546](#page--1-2531) Eigenschaften [548](#page--1-2532) Versandstatus [537](#page--1-2460) Verschlüsselung [589,](#page--1-2533) [603,](#page--1-2534) [612,](#page--1-2535) [637](#page--1-2536) Schlüssel [802,](#page--1-2537) [809](#page--1-2538) Verschlüsselung-Algorithmus [896](#page--1-2539) Version [821](#page--1-2540) Verteiler [541](#page--1-2541) Eigenschaften [545](#page--1-2542) Verteilung [543](#page--1-2543) Agent [541–](#page--1-2544)[542,](#page--1-2545) [558](#page--1-2546) Datenbank [245,](#page--1-2547) [557](#page--1-2548)

VertiPaq [626–](#page--1-2549)[627,](#page--1-2550) [633,](#page--1-2551) [680](#page--1-2552) Verwaltete Dienstkonten [124](#page--1-1442) Verwaltungsinstanz [162](#page--1-2553) Verwaltungsserver [161](#page--1-582) Verwaltungssichten [651](#page--1-2554) Verwaltungstools [65,](#page--1-2268) [950](#page--1-2555) Verweigern [580](#page--1-2556) Virtualisierung [40](#page--1-2557) Visual Studio 2010 [61,](#page--1-2558) [655,](#page--1-2559) [852](#page--1-2560) VMM [413](#page--1-2561) VMMap [415](#page--1-2562) VMware-Guest-Tools [434](#page--1-2563) Volltext [154](#page--1-2564) Index [604,](#page--1-2565) [930](#page--1-1644) Kataloge [279,](#page--1-2566) [508](#page--1-2567) Volume Shadow Copy Service [47](#page--1-2568) Volume Shadow Service [335](#page--1-2569) Vorabversionen [914](#page--1-2570) Vorbereitungstool [816](#page--1-2571) Vorgängerversionen [886](#page--1-2572) Vorlagen-Explorer [166,](#page--1-2573) [360](#page--1-2574) VSS [47,](#page--1-2575) [335](#page--1-2576) VSS Writer [115](#page--1-2577) vssadmin [339](#page--1-2578) vSwitch [109](#page--1-2579)

#### W

Warnhinweis [519](#page--1-2580) Warnschwellenwert [534](#page--1-2581) Warnungen [519,](#page--1-2582) [529](#page--1-2583) Warteschlangenlänge [421](#page--1-2584) Warteschlangenlese-Agent [542](#page--1-2585) Warteschlangenverzögerung [371](#page--1-2586) Wartezeit [592](#page--1-2587) Wartung [94,](#page--1-2588) [248](#page--1-2589) Aufgaben [538](#page--1-2590) Auftrag [909](#page--1-2591) Pläne [262,](#page--1-2592) [384](#page--1-2593) Plantasks [266](#page--1-2594) Wartungsplanungs-Assistent [261](#page--1-2595) wbadmin.exe [335,](#page--1-2596) [338](#page--1-2597) wbadmin.msc [336](#page--1-2598) Web Service SharePoint Mode [858](#page--1-2599) Web.config [704,](#page--1-2600) [875](#page--1-2601) Webanwendung [659,](#page--1-2602) [667,](#page--1-2603) [728,](#page--1-2604) [753,](#page--1-2605) [765,](#page--1-2606) [955](#page--1-2607) Zuordnungen [826](#page--1-2608) WebApplication [959](#page--1-2609) Webdienst [256](#page--1-2610) Webdienst-URL [862,](#page--1-2611) [870](#page--1-2612) Webfrontend [818](#page--1-2613) Webhostingdienst [256](#page--1-2614) Webkonfiguration [955](#page--1-2615) WebMatrix [100](#page--1-2616) Webserver [689,](#page--1-2617) [878](#page--1-2618) WebServiceAndHTTPAccessEnabled [815](#page--1-2619)

Website [750](#page--1-2620) Aktionen [773,](#page--1-2621) [833](#page--1-2622) Berechtigungen [773](#page--1-2623) Einstellungen [667,](#page--1-2624) [833](#page--1-2625) Inhaltstypen [832](#page--1-2626) Sammlung [659,](#page--1-2627) [714,](#page--1-2628) [731,](#page--1-2629) [750](#page--1-2630) Sammlungsadministrator [770](#page--1-2631) Sammlungsfeatures [667,](#page--1-2632) [827,](#page--1-2633) [840](#page--1-2634) Sammlungsverwaltung [827](#page--1-2635) Spalten [838](#page--1-2636) Websynchronisierung [933](#page--1-2637) Wechseldatenträger [75](#page--1-2638) wecutil [399](#page--1-2639) wevtutil [403](#page--1-2640) wf.msc [133,](#page--1-2641) [643](#page--1-2642) WHERE [164](#page--1-2643) Wiederherstellung [32,](#page--1-2644) [154,](#page--1-2645) [300–](#page--1-2646)[301,](#page--1-2647) [319,](#page--1-2648) [326,](#page--1-2649) [339,](#page--1-2650) [494,](#page--1-2651)  [513,](#page--1-2652) [747–](#page--1-2653)[748,](#page--1-2654) [750,](#page--1-2655) [803](#page--1-2656) Modell [155,](#page--1-2657) [215,](#page--1-2658) [217–](#page--1-2659)[218,](#page--1-2660) [292–](#page--1-2661)[293,](#page--1-2662) [319,](#page--1-2663) [513](#page--1-2664) Optionen [323,](#page--1-2665) [533](#page--1-2666) Sequenz [331](#page--1-2667) Zeit [225](#page--1-2668) Wiederholungswarteschlange [521](#page--1-2669) windiag [347](#page--1-2670) Windows Azure [189](#page--1-2671) Windows Filtering Platform [110](#page--1-2672) Windows Memory Diagnostic [347](#page--1-2673) Windows Performance Toolkit [423](#page--1-2674) Windows Server 2012 [48,](#page--1-2675) [140,](#page--1-2676) [565](#page--1-2677) Windows Server-Sicherung [335](#page--1-2678) Windows System State Analyzer [423](#page--1-2679) Windows-Authentifizierung [594,](#page--1-2680) [825,](#page--1-2681) [950](#page--1-1419) Windows-Firewall [524](#page--1-2682) Windows-Leistungsmessung [520](#page--1-2683) Windows-Protokolle [382,](#page--1-2684) [392](#page--1-2685) Windows-Remoteverwaltung [148](#page--1-2686) Kompatibilität [148](#page--1-2687) Windows-Verwaltungsinstrumentation [139,](#page--1-2688) [148](#page--1-2689) winrm [399](#page--1-2690) WINS [443](#page--1-2691) Wissensdatenbank [994,](#page--1-2692) [997](#page--1-2693) Wissensermittlungsprozess [993](#page--1-2694) Witness [453](#page--1-2695) WMI [139,](#page--1-2696) [148,](#page--1-2697) [382,](#page--1-2698) [935](#page--1-2699) wmic.exe [411](#page--1-2700) WorkingSetMaximum [876](#page--1-2701) WSS\_Content\_Application\_Pools [711](#page--1-2702)

#### X

xbootmgr.exe [424](#page--1-2703) XML/A [624,](#page--1-2704) [650](#page--1-2705) Schemarowset [651](#page--1-2706) xp\_sqlagent\_enum\_jobs [873](#page--1-2707) xp\_sqlagent\_is\_starting [873](#page--1-2708) xp\_sqlagent\_notify [873](#page--1-2709) xperf.exe [424](#page--1-2710) xperfview.exe [424](#page--1-2711)

#### Z

Zeichenfolgenspeicherdatei [627](#page--1-2712) Zeitachse [328](#page--1-2713) Zeitplan [159,](#page--1-2714) [262,](#page--1-2715) [532](#page--1-2716) Zeitsynchronisierung [44](#page--1-2717) Zentraladministration [661,](#page--1-2718) [736,](#page--1-2719) [740,](#page--1-2720) [821](#page--1-2721) Datenbank [707](#page--1-2722) Zertifikat [332,](#page--1-2723) [522,](#page--1-2724) [605,](#page--1-2725) [871](#page--1-2726) Zertifikatanforderung [734](#page--1-2727) Zertifikatherausgeber [609](#page--1-2728) Zertifikatregistrierungsrichtlinie [607](#page--1-2729) Zertifikatwarnung [436](#page--1-2730) Zertifizierungsstelle [606–](#page--1-2731)[607,](#page--1-2732) [735](#page--1-2733) Webregistrierung [607](#page--1-2734) Zeuge [453,](#page--1-2735) [505](#page--1-2736) Zeugenserver [514](#page--1-2737) ZFS-Dateisystem [434](#page--1-2738) Zielanwendungstyp [677](#page--1-2739) Zieldatei [308](#page--1-2740) Zielgrößen [200](#page--1-2741) Zielserver [272](#page--1-2742) Zugriffskontrolllisten [209](#page--1-2743) Zugriffszuordnungen [733,](#page--1-2744) [738](#page--1-2745) Zwischenspeichern [877](#page--1-2746)